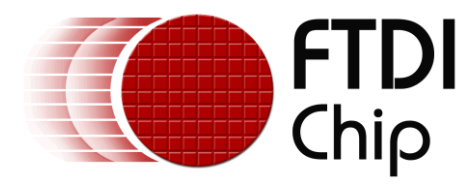

# **Application Note**

# **AN\_407**

# **D3XX .NET Programmers Guide**

**Version 1.0**

**Issue Date: 2016-11-01**

FTDI provides a .NET DLL class library to its SuperSpeed USB drivers. This document provides information about the class library for FTD3XX .NET DLL.

Use of FTDI devices in life support and/or safety applications is entirely at the user's risk, and the user agrees to defend, indemnify and hold FTDI harmless from any and all damages, claims, suits or expense resulting from such use.

> **Future Technology Devices International Limited (FTDI)** Unit 1, 2 Seaward Place, Glasgow G41 1HH, United Kingdom Tel.: +44 (0) 141 429 2777 Fax: + 44 (0) 141 429 2758 Web Site: [http://ftdichip.com](http://ftdichip.com/) Copyright © Future Technology Devices International Limited

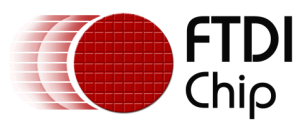

# **Table of Contents**

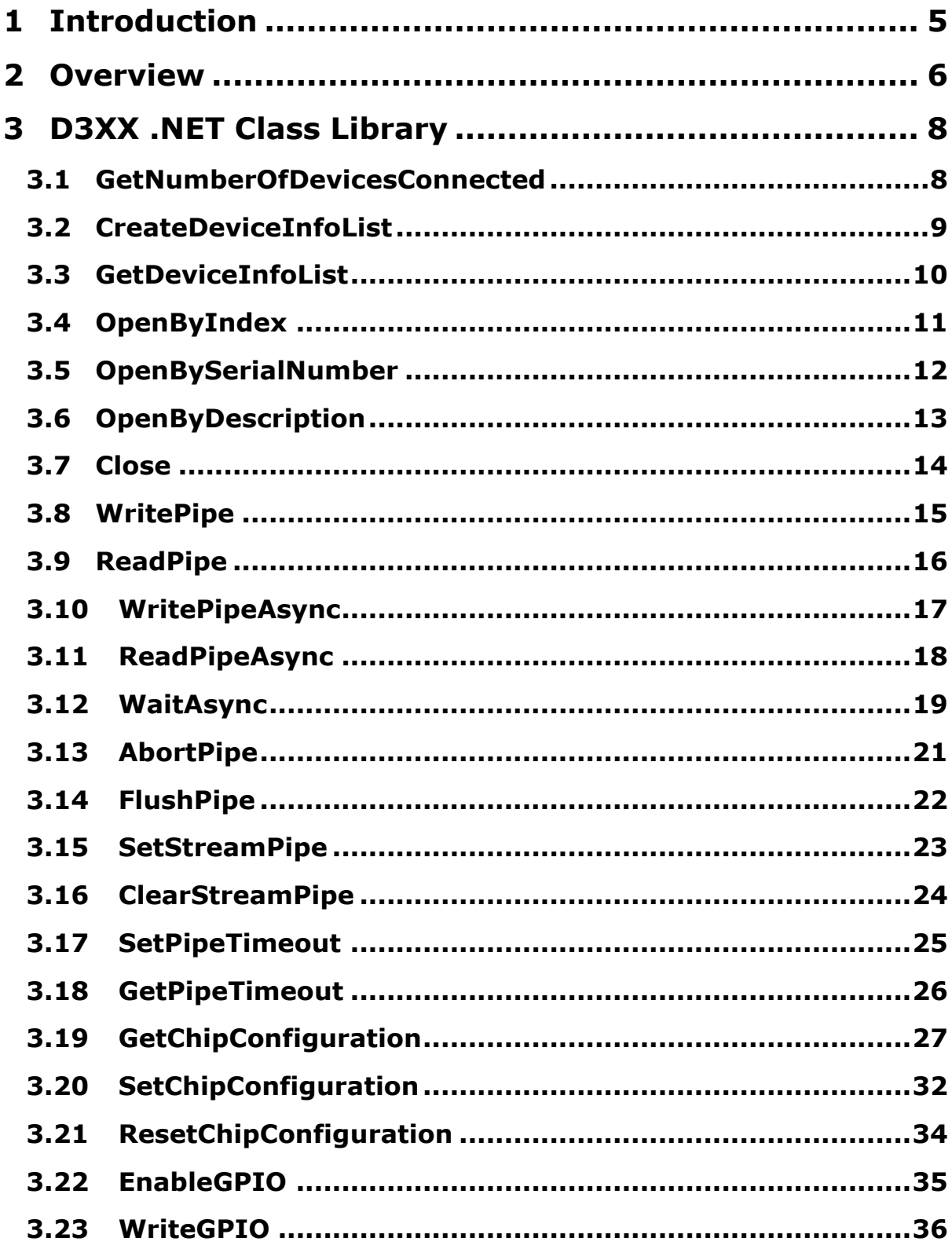

 $\overline{2}$ 

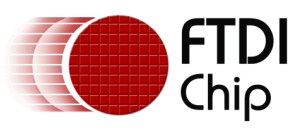

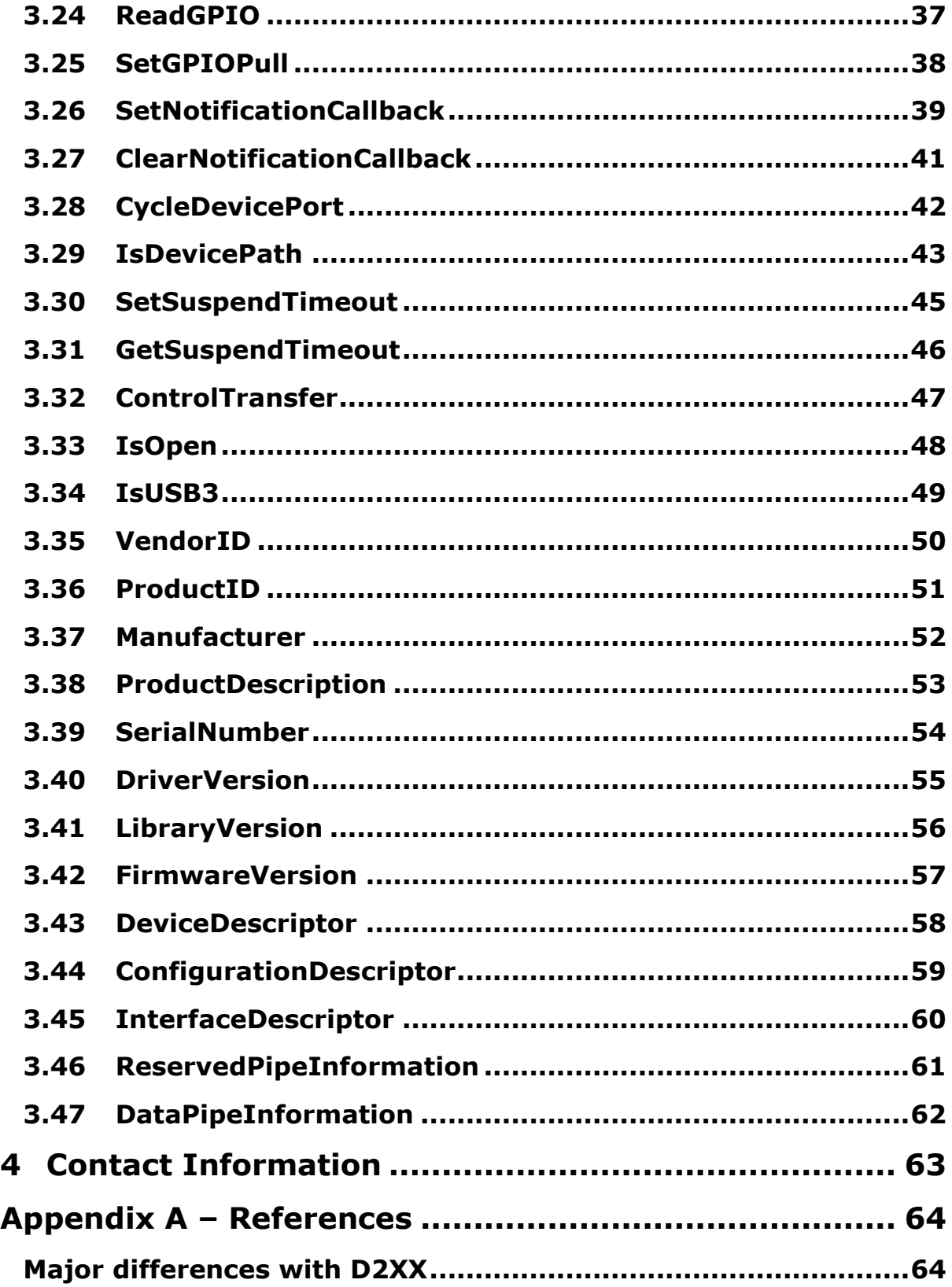

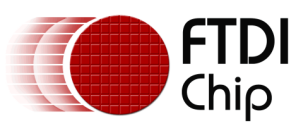

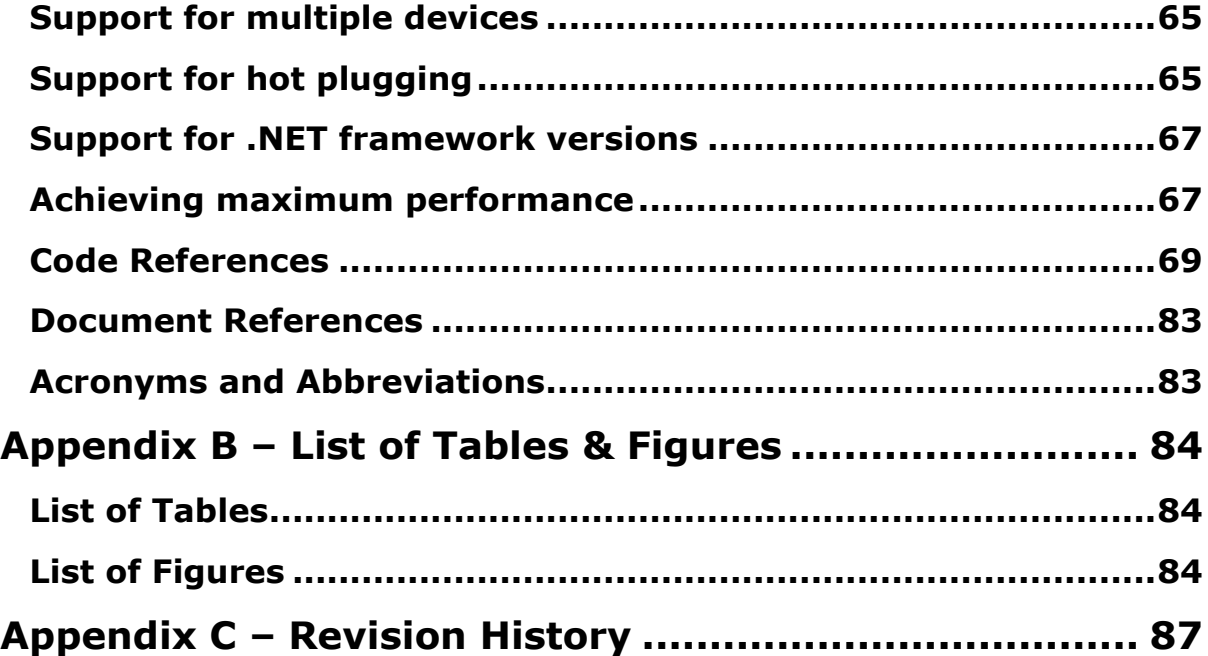

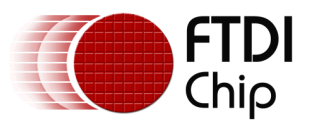

# <span id="page-4-0"></span>**1 Introduction**

The D3XX .NET library is a .NET class library for the D3XX interface which is a proprietary interface specifically for FTDI SuperSpeed USB devices (FT60x series). It allows application developers to write C# applications for the FT60X chip series.

C# is a simple, powerful, type-safe, and object-oriented programming language designed for building all kinds of applications, ranging from desktop to mobile to web. C# applications run on top of .NET framework which provides a rich set of high-level programming environment, interfaces and services (such as automatic memory management and hardware/OS virtualization) while providing low-level access to native memory and APIs.

This document provides an explanation of the class library available to application developers to build .NET applications for FT60X chips using any modern language such as C#, F#, Managed C++ or Visual Basic programming language.

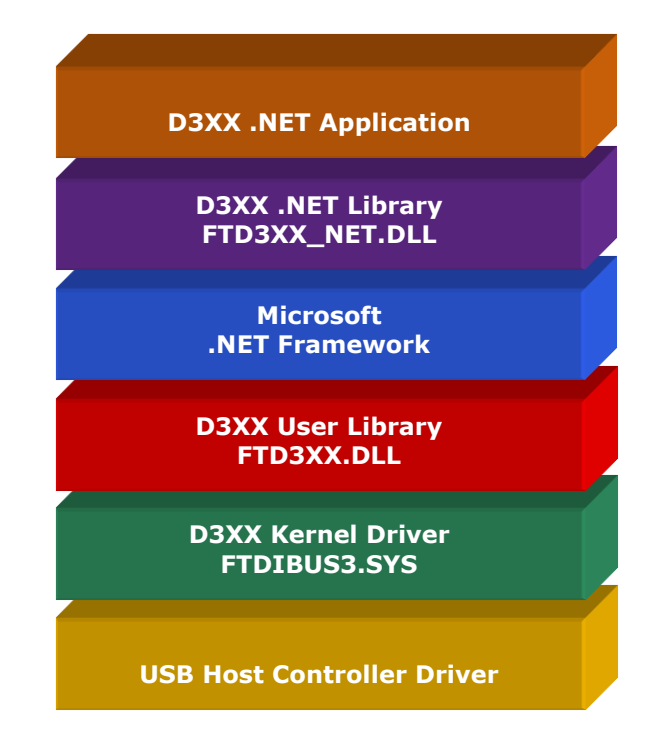

**Figure 1.1 D3XX .NET Driver Architecture**

D3XX .NET Library (FTD3XX\_NET.dll) is a wrapper class library that translates managed code to the native/unmanaged D3XX User Library (FTD3XX.dll). The D3XX .NET Library source code is written in C# and is provided as open-source (similar to the D2XX .NET library) so customers can customize it for their specific requirements (i.ei.e., recompile to use .NET framework versions lower than 4.5).

Any software code examples given in this document are for information only. The examples are not guaranteed (i.ei.e., error handling has been removed for conciseness). For demo applications, please refer to the website. FTDI provides a number of demo applications to help customerscustomers' jumpstart their projects. Console-based and UI-based modern WPF demo applications are provided.

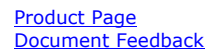

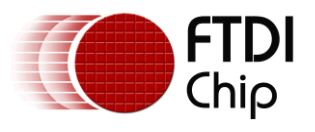

# <span id="page-5-0"></span>**2 Overview**

FT600 and FT601 are the first devices in a brand new USB SuperSpeed series from FTDI Chip. The devices provide a USB 3.0 SuperSpeed to FIFO Bridge, with up to 5Gbps of bandwidth. With the option of 16 bit (FT600) and 32 bit (FT601) wide parallel FIFO interfaces, the FT60x enables connectivity for numerous applications including high resolution cameras, displays, multifunction printers and much more.

The FT60x series implements a proprietary Function Protocol to maximize USB 3.0 bandwidth. The Function Protocol is implemented using 2 interfaces – communication interface and data interface. The data interface (Interface 1) can contain at most 4 channels with each channel having a read and write BULK endpoint, for a maximum total of 8 data endpoints. The communication interface (Interface 0) includes 2 dedicated endpoints, EP OUT BULK 0x01 and EP IN INTERRUPT 0x81. The OUT BULK endpoint is for sending session list commands from the host, targeted mainly for high volume, data traffic between the host and the FT60x device. The EP IN INTERRUPT endpoint is for host notification about the IN pipes that have pending data which is not scheduled by the session list, targeted mainly for low volume traffic. Combining the use of the two endpoints above provides performance and flexibility.

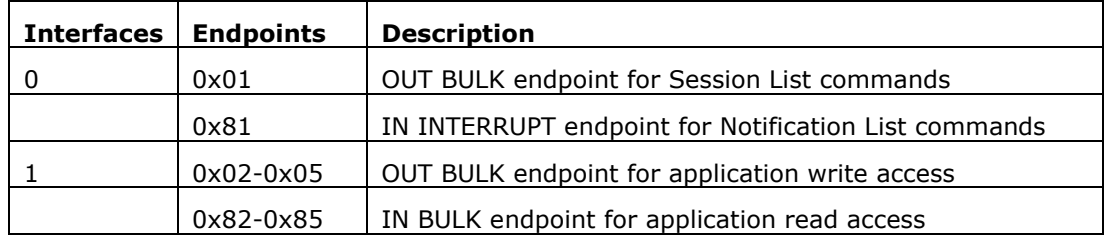

### **Table 1 FT600/FT601 Series Function Protocol Interfaces and Endpoints**

shows the D3XX API functions together with the mapping to the D3XX .NET Class Library.

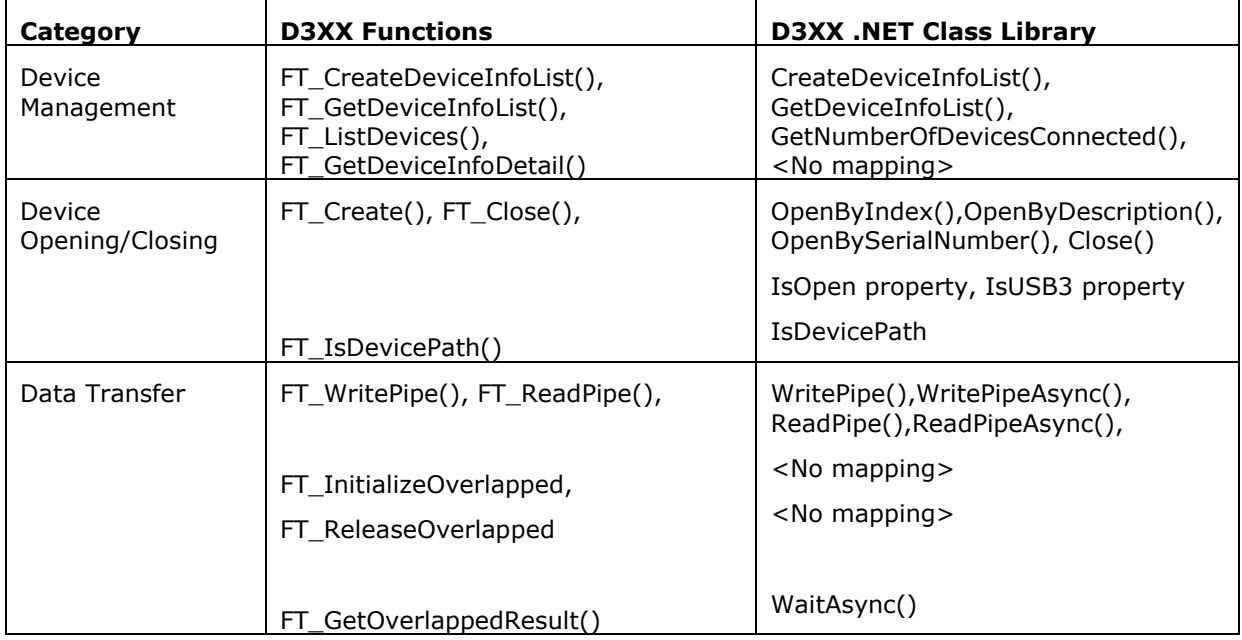

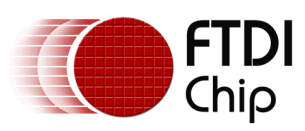

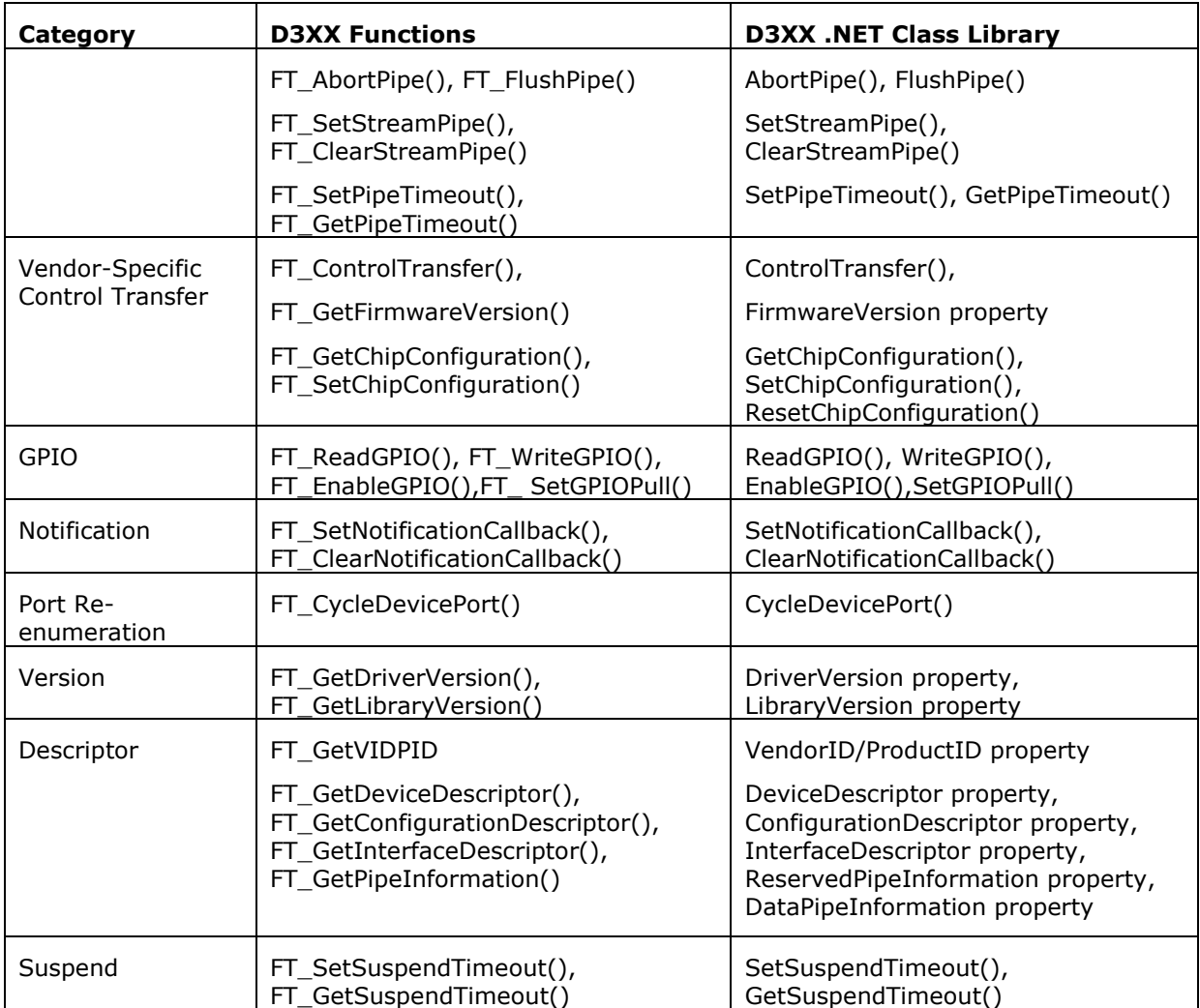

**Table 2 D3XX to D3XX .NET Mapping**

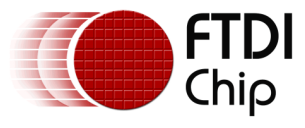

# <span id="page-7-0"></span>**3 D3XX .NET Class Library**

The D3XX .NET Class Library, *FTD3XX\_NET.DLL,* has a class name *FTDI* and a namespace *FTD3XX\_NET*. The class provides the following functions and properties.

# <span id="page-7-1"></span>**3.1 GetNumberOfDevicesConnected**

### **FT\_STATUS**

```
GetNumberOfDevicesConnected (
   out UInt32 pulNumDevices
```
### **Summary**

**)**

Returns the number of D3XX devices connected to the system. The count includes both unopened and open D3XX devices.

### **Parameters**

pulNumDevices An out reference to an unsigned integer to store the number of devices connected.

### **Return Value**

FT OK if successful, otherwise the return value is an FT error code.

### **Sample Code**

```
 FTDI.FT_STATUS ftStatus = FTDI.FT_STATUS.FT_OK;
           FTDI d3xxDevice = new FTDI();
           UInt32 ulNumDevices;
            ftStatus = d3xxDevice.GetNumberOfDevicesConnected(out ulNumDevices);
           if (ftStatus != FTDI.FT_STATUS.FT_OK || ulNumDevices == 0)
\{ return;
 }
```
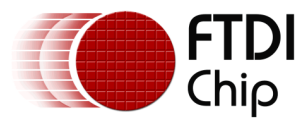

# <span id="page-8-0"></span>**3.2 CreateDeviceInfoList**

**FT\_STATUS CreateDeviceInfoList( out UInt32 pulNumDevices )**

### **Summary**

Builds a device information list and returns the number of D3XX devices connected to the system. The list contains information about both unopen and open D3XX devices.

### **Parameters**

pulNumDevices An out reference to an unsigned integer to store the number of devices connected.

### **Return Value**

FT OK if successful, otherwise the return value is an FT error code.

An application should call this function before calling *GetDeviceInfoList* which can be used to get information about the devices attached to the system.

If the devices connected to the system change, the device info list will not be updated until *CreateDeviceInfoList* is called again.

### **Sample Code**

```
FTDI.FT_STATUS ftStatus = FTDI.FT_STATUS.FT_OK;
          FTDI d3xxDevice = new FTDI();
           UInt32 ulNumDevices;
          UInt32 i = 0:
           ftStatus = d3xxDevice.CreateDeviceInfoList(out ulNumDevices);
          if (ftStatus != FTDI.FT_STATUS.FT_OK || ulNumDevices == 0)
\{return;<br>}
 }
          List<FTDI.FT_DEVICE_INFO> ListDeviceInfo;
           ftStatus = d3xxDevice.GetDeviceInfoList(out ListDeviceInfo);
           if (ftStatus != FTDI.FT_STATUS.FT_OK)
\{ return;
 }
           foreach (var DeviceInfo in ListDeviceInfo)
\{ string SerialNumber = d3xxDevice.GetSerialNumber(DeviceInfo);
               string Description = d3xxDevice.GetDescription(DeviceInfo);
               Console.WriteLine("\tDEVICE[{0:d}]", i);
              Console.WriteLine("\tSerialNumber : : " + SerialNumber);<br>Console.WriteLine("\tDescription : " + Description);
              Console.WriteLine("\tDescription<br>Console.WriteLine("\tFlags<br>Console.WriteLine("\tFlags
 Console.WriteLine("\tFlags : {0:d}", DeviceInfo.Flags);
 Console.WriteLine("\tLocId : {0:d}", DeviceInfo.LocId);
 Console.WriteLine("\tID : 0x{0:X8}", DeviceInfo.ID);
 Console.WriteLine("\tType : {0:d}\r\n", DeviceInfo.Type);
 }
```
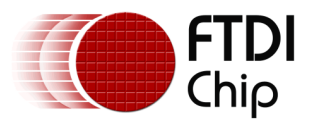

### <span id="page-9-0"></span>**3.3 GetDeviceInfoList**

**FT\_STATUS GetDeviceInfoList( out List<FTDI.FT\_DEVICE\_INFO> listDevices )**

### **Summary**

Returns a list of device information for all D3XX devices connected to the system.

### **Parameters**

listDevices An out reference to a list of device information to contain information for all devices connected to the system.

### **Return Value**

FT\_OK if successful, otherwise the return value is an FT error code.

This function should only be called after calling *CreateDeviceInfoList*. If the devices connected to the system change, the device info list will not be updated until *CreateDeviceInfoList* is called again.

Information is not available for devices which are open in other processes. In this case, the Flags parameter of the *FT\_DEVICE\_INFO* will indicate that the device is open, but other fields will be unpopulated.

The *Type* field of *FT\_DEVICE\_INFO* structure can be used to determine the device type. Currently, D3XX only supports FT60X devices, FT600 and FT601. The values returned in the *Type* field are located in the *FT\_DEVICES* enumeration. FT600 and FT601 devices have values of *FT\_DEVICE\_600* and *FT\_DEVICE\_601*, respectively.

#### **Sample Code**

```
FTDI.FT_STATUS ftStatus = FTDI.FT_STATUS.FT_OK;
           FTDI d3xxDevice = new FTDI();
            UInt32 ulNumDevices;
            UInt32 i = 0;
            ftStatus = d3xxDevice.CreateDeviceInfoList(out ulNumDevices);
            if (ftStatus != FTDI.FT_STATUS.FT_OK || ulNumDevices == 0)
                return;
           List<FTDI.FT_DEVICE_INFO> ListDeviceInfo;
            ftStatus = d3xxDevice.GetDeviceInfoList(out ListDeviceInfo);
            if (ftStatus != FTDI.FT_STATUS.FT_OK)
                return;
            foreach (var DeviceInfo in ListDeviceInfo)
\{ string SerialNumber = d3xxDevice.GetSerialNumber(DeviceInfo);
                string Description = d3xxDevice.GetDescription(DeviceInfo);
 Console.WriteLine("\tDEVICE[{0:d}]", i);
 Console.WriteLine("\tSerialNumber : " + SerialNumber);
 Console.WriteLine("\tDescription : " + Description);
 Console.WriteLine("\tFlags : {0:d}", DeviceInfo.Flags);
               Console.WriteLine("\tFlags : {0:d}", DeviceInfo.Flags);<br>Console.WriteLine("\tLocId : {0:d}", DeviceInfo.Flags);<br>Console.WriteLine("\tLOCId : {0:d}", DeviceInfo.LocId);<br>Console.WriteLine("\tID : 0x{0.0}x8", DeviceInfo.ID)
 Console.WriteLine("\tID : 0x{0:X8}", DeviceInfo.ID);
 Console.WriteLine("\tType : {0:d}\r\n", DeviceInfo.Type);
 }
```
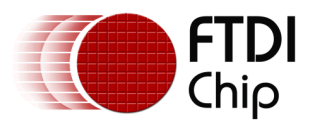

# <span id="page-10-0"></span>**3.4 OpenByIndex**

**FT\_STATUS OpenByIndex( UInt32 ulIndex )**

### **Summary**

Opens a D3XX device located at the specified index in relation to the list of device information.

#### **Parameters**

ulIndex Index of the device to open in relation to the list of device information

### **Return Value**

FT\_OK if successful, otherwise the return value is an FT error code.

The parameter *ulIndex* refers to the position the specific device appears in the list of device information for all D3XX devices connected that can be retrieved using *GetDeviceInfoList*.

#### **Sample Code**

```
 FTDI.FT_STATUS ftStatus = FTDI.FT_STATUS.FT_OK;
          FTDI d3xxDevice = new FTDI();
          UInt32 ulNumDevices;
           ftStatus = d3xxDevice.CreateDeviceInfoList(out ulNumDevices);
           if (ftStatus != FTDI.FT_STATUS.FT_OK || ulNumDevices == 0)
\{return;<br>}
 }
           List<FTDI.FT_DEVICE_INFO> ListDeviceInfo;
           ftStatus = d3xxDevice.GetDeviceInfoList(out ListDeviceInfo);
           if (ftStatus != FTDI.FT_STATUS.FT_OK)
\{return;<br>}
 }
          for (UInt32 i = 0; i < ListDeviceInfo.Count; i++)\{ ftStatus = d3xxDevice.OpenByIndex(i);
              if (ftStatus != FTDI.FT_STATUS.FT_OK)
\{ return;
 }
              ftStatus = d3xxDevice.Close();
              if (ftStatus != FTDI.FT_STATUS.FT_OK)
\{ return;
 }
 }
```
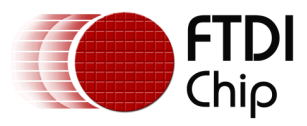

# <span id="page-11-0"></span>**3.5 OpenBySerialNumber**

**FT\_STATUS OpenBySerialNumber( string szSerialNumber )**

### **Summary**

Opens a D3XX device with the specified serial number.

### **Parameters**

szSerialNumber Serial number of the device to open

### **Return Value**

FT\_OK if successful, otherwise the return value is an FT error code.

The parameter *szSerialNumber* refers to a serial number that appears in the list of device information for all D3XX devices connected that can be retrieved using *GetDeviceInfoList*.

### **Sample Code**

```
 FTDI.FT_STATUS ftStatus = FTDI.FT_STATUS.FT_OK;
          FTDI d3xxDevice = new FTDI();
           UInt32 ulNumDevices;
           ftStatus = d3xxDevice.CreateDeviceInfoList(out ulNumDevices);
           if (ftStatus != FTDI.FT_STATUS.FT_OK || ulNumDevices == 0)
\{return;<br>}
 }
          List<FTDI.FT_DEVICE_INFO> ListDeviceInfo;
           ftStatus = d3xxDevice.GetDeviceInfoList(out ListDeviceInfo);
           if (ftStatus != FTDI.FT_STATUS.FT_OK)
\{return;<br>}
 }
           foreach (var DeviceInfo in ListDeviceInfo)
\{ string szSerialNumber = d3xxDevice.GetSerialNumber(DeviceInfo);
              ftStatus = d3xxDevice.OpenBySerialNumber(szSerialNumber);
               if (ftStatus != FTDI.FT_STATUS.FT_OK)
 {
             return;<br>}
 }
              ftStatus = d3xxDevice.Close();
              if (ftStatus != FTDI.FT_STATUS.FT_OK)
 {
                  return;
 }
 }
```
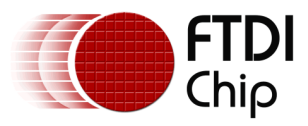

# <span id="page-12-0"></span>**3.6 OpenByDescription**

**FT\_STATUS OpenByDescription( string szDescription )**

### **Summary**

Opens a D3XX device with the specified description.

### **Parameters**

szDescription **Description** of the device to open

### **Return Value**

FT\_OK if successful, otherwise the return value is an FT error code.

The parameter *szDescription* refers to a description that appears in the list of device information for all D3XX devices connected that can be retrieved using *GetDeviceInfoList*.

### **Sample Code**

```
 FTDI.FT_STATUS ftStatus = FTDI.FT_STATUS.FT_OK;
          FTDI d3xxDevice = new FTDI();
           UInt32 ulNumDevices;
           ftStatus = d3xxDevice.CreateDeviceInfoList(out ulNumDevices);
           if (ftStatus != FTDI.FT_STATUS.FT_OK || ulNumDevices == 0)
\{return;<br>}
 }
          List<FTDI.FT_DEVICE_INFO> ListDeviceInfo;
           ftStatus = d3xxDevice.GetDeviceInfoList(out ListDeviceInfo);
           if (ftStatus != FTDI.FT_STATUS.FT_OK)
\{return;<br>}
 }
           foreach (var DeviceInfo in ListDeviceInfo)
\{ string szDescription = d3xxDevice.GetDescription(DeviceInfo);
              ftStatus = d3xxDevice.OpenByDescription(szDescription);
               if (ftStatus != FTDI.FT_STATUS.FT_OK)
 {
             return;<br>}
 }
              ftStatus = d3xxDevice.Close();
              if (ftStatus != FTDI.FT_STATUS.FT_OK)
 {
                  return;
 } 
 }
```
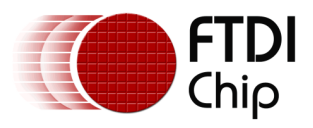

# <span id="page-13-0"></span>**3.7 Close**

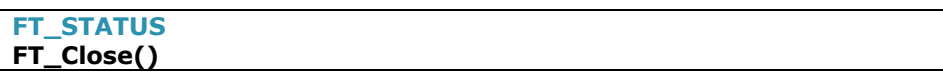

### **Summary**

Close the handle to an open D3XX device.

### **Parameters**

None.

### **Return Value**

FT\_OK if successful, otherwise the return value is an FT error code.

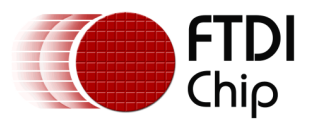

## <span id="page-14-0"></span>**3.8 WritePipe**

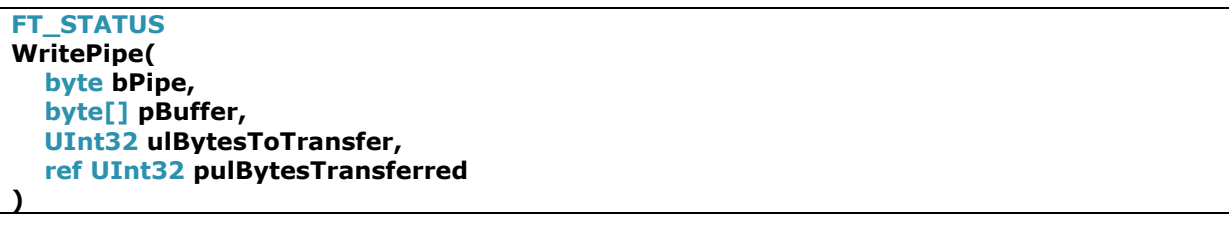

### **Summary**

Write data to a pipe synchronously.

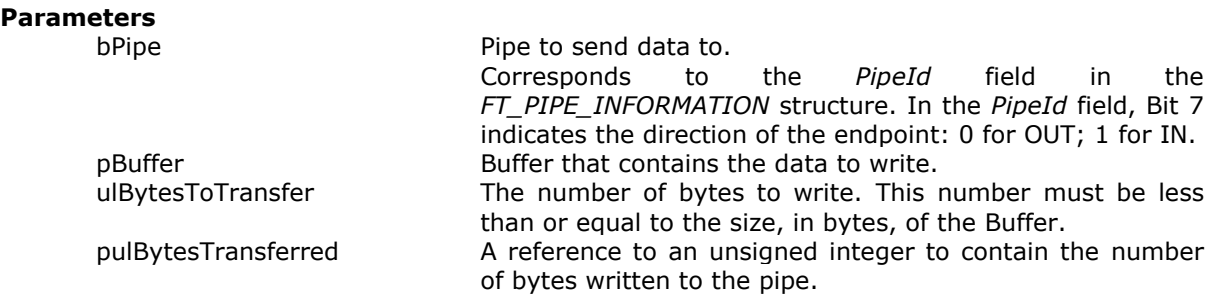

### **Return Value**

FT\_OK if successful, otherwise the return value is an FT error code.

Starting from version 1.2.0.5, the kernel driver has a default transfer timeout value of 5000 milliseconds or 5 seconds and this can be changed by calling *SetPipeTimeout*. An application can call *SetPipeTimeout* with a timeout value of 0 to disable timeouts.

If WritePipe fails with an error code (status other than FT\_OK), an application should call AbortPipe. In addition, it should observe the Abort Recovery procedure stated in AN\_412\_FT600\_FT601 USB Bridge chips Integration document.

### **Sample Code**

```
 FTDI.FT_STATUS ftStatus = FTDI.FT_STATUS.FT_OK;
           FTDI d\overline{3x}xDevice = new FTDI();
           UInt32 bytesTransferred = 0;
           byte[] bytes = new byte[16777216];
            // Use GetDeviceInfoList to get the actual Serial Number of the device
            ftStatus = d3xxDevice.OpenBySerialNumber("123456789012345");
           for (UInt32 j = 0; j < bytes.Length; j++)bytes[j] = 0xAA; foreach (var desc in d3xxDevice.DataPipeInformation )
\{ if (desc.PipeId < 0x80) // Is a write-pipe?
 { 
                   ftStatus = d3xxDevice.WritePipe(desc.PipeId, bytes, (UInt32)bytes.Length, 
                      ref bytesTransferred);
 }
 }
            ftStatus = d3xxDevice.Close();
```
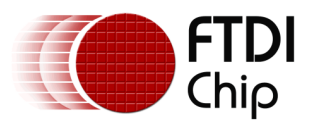

# <span id="page-15-0"></span>**3.9 ReadPipe**

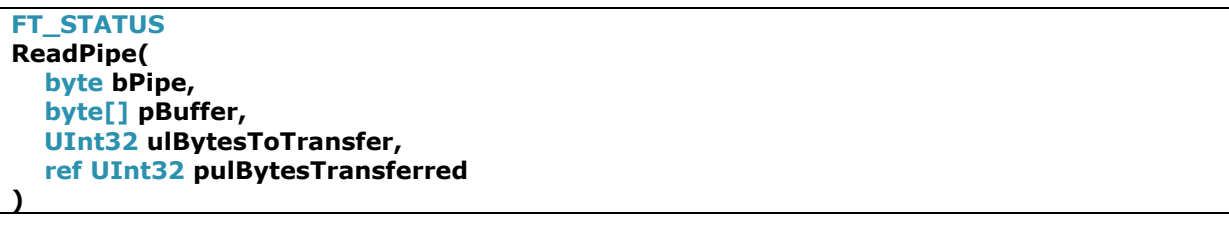

### **Summary**

Read data from a pipe synchronously.

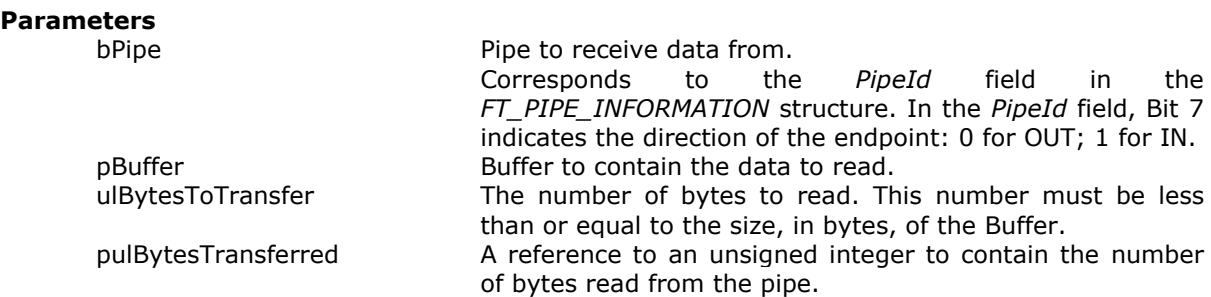

### **Return Value**

FT\_OK if successful or timeout, otherwise the return value is an FT error code.

Starting from version 1.2.0.5, the kernel driver has a default transfer timeout value of 5000 milliseconds or 5 seconds and this can be changed by calling *SetPipeTimeout*. An application can call *SetPipeTimeout* with a timeout value of 0 to disable timeouts.

If ReadPipe fails with an error code (status other than FT\_OK), an application should call AbortPipe. In addition, it should observe the Abort Recovery procedure stated in AN\_412\_FT600\_FT601 USB Bridge chips Integration document.

### **Sample Code**

```
 FTDI.FT_STATUS ftStatus = FTDI.FT_STATUS.FT_OK;
           FTDI d3xxDevice = new FTDI();
           UInt32 bytesTransferred = 0;
           byte[] bytes = new byte[16777216];
            // Use GetDeviceInfoList to get the actual Serial Number of the device
            ftStatus = d3xxDevice.OpenBySerialNumber("123456789012345");
            foreach (var desc in d3xxDevice.DataPipeInformation)
\{ if (desc.PipeId > 0x80) // Is a read-pipe?
                    ftStatus = d3xxDevice.ReadPipe(desc.PipeId, bytes, (UInt32)bytes.Length, 
                       ref bytesTransferred);
 }
            ftStatus = d3xxDevice.Close();
```
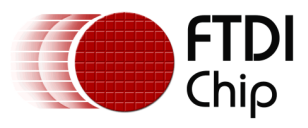

### <span id="page-16-0"></span>**3.10 WritePipeAsync**

**FT\_STATUS WritePipeAsync( byte bPipe, byte[] pBuffer, UInt32 ulBytesToTransfer, ref UInt32 pulBytesTransferred, ref System.Threading.NativeOverlapped pOverlapped )**

### **Summary**

Write data to a pipe asynchronously.

### **Parameters**

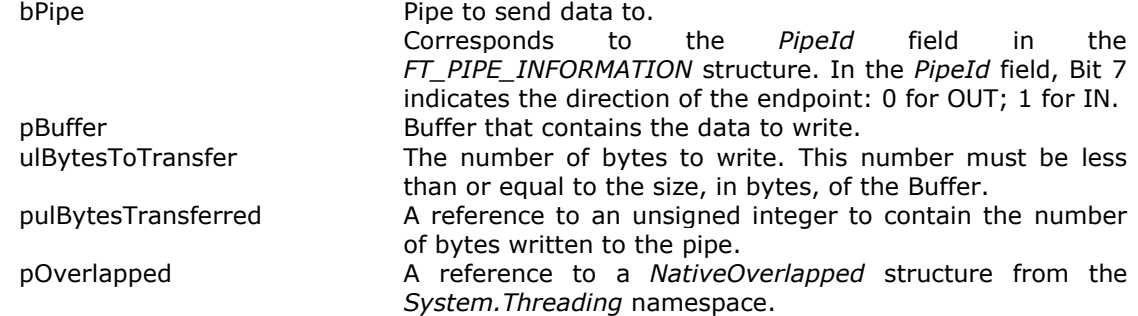

### **Return Value**

FT\_IO\_PENDING if the transfer was sent asynchronously. FT\_OK if transfer completed immediately, otherwise the return value is an FT error code.

The function operates asynchronously and immediately returns FT\_IO\_PENDING. *WaitAsync* should be called to wait for the completion of this operation.

If WritePipeAsync fails with an error code (status other than FT\_OK or FT\_IO\_PENDING), an application should call AbortPipe. In addition, it should observe the Abort Recovery procedure stated in AN\_412\_FT600\_FT601 USB Bridge chips Integration document.

### **Sample Code**

```
 FTDI.FT_STATUS ftStatus = FTDI.FT_STATUS.FT_OK;
FTDI d3xxDevice = new FTDI();
UInt32 bytesTransferred = \ddot{\theta};
 byte[] bytes = new byte[16777216];
 var pOverlapped = new System.Threading.NativeOverlapped();
 // Use GetDeviceInfoList to get the actual Serial Number of the device
 ftStatus = d3xxDevice.OpenBySerialNumber("123456789012345");
 // Use DataPipeInformation to get the actual PipeID
 ftStatus = d3xxDevice.WritePipeAsync(0x02, bytes, (UInt32)bytes.Length, 
    ref bytesTransferred, ref pOverlapped);
 if (ftStatus != FTDI.FT_STATUS.FT_IO_PENDING) return;
ftStatus = d3xxDevice.WaitAsync(ref p0verlapped, ref bytesTransferred, true);
 if (ftStatus != FTDI.FT_STATUS.FT_OK || bytesTransferred != (UInt32)bytes.Length)
     return;
 ftStatus = d3xxDevice.Close();
```
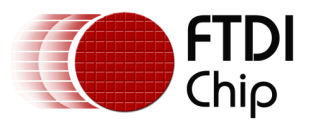

# <span id="page-17-0"></span>**3.11 ReadPipeAsync**

**FT\_STATUS ReadPipeAsync( byte bPipe, byte[] pBuffer, UInt32 ulBytesToTransfer, ref UInt32 pulBytesTransferred, ref System.Threading.NativeOverlapped pOverlapped )**

### **Summary**

Read data from a pipe asynchronously.

### **Parameters**

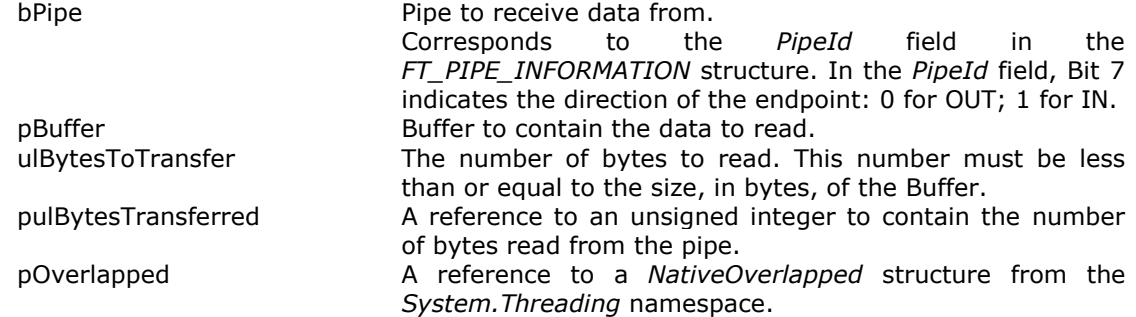

### **Return Value**

FT\_IO\_PENDING if the transfer was sent asynchronously. FT\_OK if transfer completed immediately, otherwise the return value is an FT error code.

The function operates asynchronously and immediately returns FT\_IO\_PENDING.

*WaitAsync* should be called to wait for the completion of this operation.

If ReadPipeAsync fails with an error code (status other than FT\_OK or FT\_IO\_PENDING), an application should call AbortPipe. In addition, it should observe the Abort Recovery procedure stated in AN\_412\_FT600\_FT601 USB Bridge chips Integration document.

### **Sample Code**

```
 FTDI.FT_STATUS ftStatus = FTDI.FT_STATUS.FT_OK;
FTDI d3xxDevice = new FTDI();
UInt32 bytesTransferred = \ddot{\theta};
 byte[] bytes = new byte[16777216];
 var pOverlapped = new System.Threading.NativeOverlapped();
 // Use GetDeviceInfoList to get the actual Serial Number of the device
 ftStatus = d3xxDevice.OpenBySerialNumber("123456789012345");
 // Use DataPipeInformation to get the actual PipeID
 ftStatus = d3xxDevice.ReadPipeAsync(0x82, bytes, (UInt32)bytes.Length, 
    ref bytesTransferred, ref pOverlapped);
 if (ftStatus != FTDI.FT_STATUS.FT_IO_PENDING) return;
ftStatus = d3xxDevice.WaitAsync(ref p0verlapped, ref bytesTransferred, true);
 if (ftStatus != FTDI.FT_STATUS.FT_OK || bytesTransferred != (UInt32)bytes.Length)
     return;
 ftStatus = d3xxDevice.Close();
```
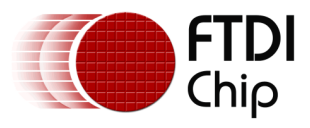

# <span id="page-18-0"></span>**3.12 WaitAsync**

**FT\_STATUS WaitAsync( ref System.Threading.NativeOverlapped pOverlapped, ref UInt32 pulBytesTransferred, bool bWait**

### **Summary**

**)**

Retrieves the result of an asynchronous write or read operation to or from a pipe.

### **Parameters**

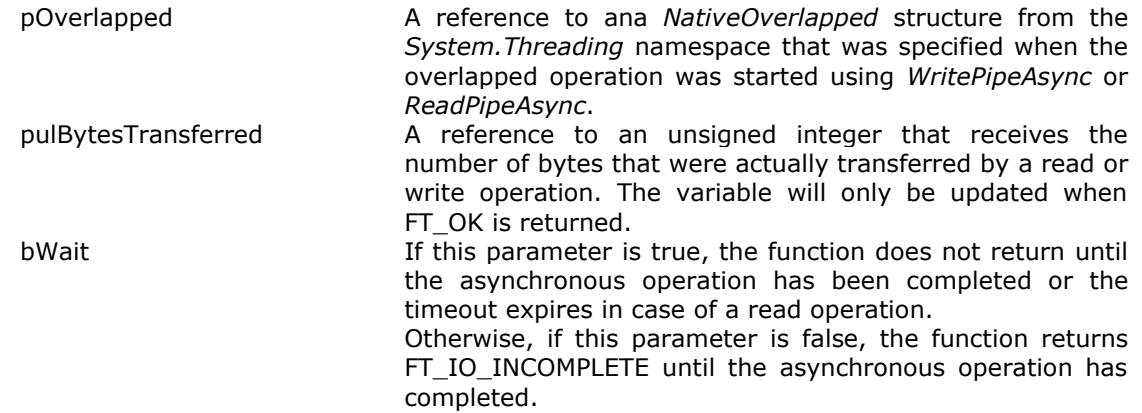

### **Return Value**

FT\_IO\_INCOMPLETE if bWait is false and IO transfer is not completed.

FT\_OK if successful or timeout, otherwise the return value is an FT error code.

Starting from version 1.2.0.5, the kernel driver has a default transfer timeout value of 5000 milliseconds or 5 seconds and this can be changed by calling *SetPipeTimeout*. An application can call *SetPipeTimeout* with a timeout value 0 to disable timeouts.

If WaitAsync fails with an error code (status other than FT\_OK), an application should call AbortPipe. In addition, it should observe the Abort Recovery procedure stated in AN 412 FT600 FT601 USB Bridge chips Integration document.

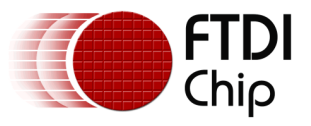

### **Sample Code**

```
 FTDI.FT_STATUS ftStatus = FTDI.FT_STATUS.FT_OTHER_ERROR;
           UInt32 ulBytesTransferred = 0;
            UInt32 ulPacketSize = 14745600; // QuadHD: 2560 x 1440 x 4
            UInt32 ulQueueSize = 3; // Triple-buffering
            NativeOverlapped[] listOverlapped = new NativeOverlapped[ulQueueSize];
           List<br/>childs and listBuffer = new List<br/>childs ();
           Int32 \mathbf{i} = \mathbf{0}:
            bool bResult = true;
            // Use GetDeviceInfoList to get the actual Serial Number of the device
            ftStatus = d3xxDevice.OpenBySerialNumber("123456789012345");
           for (i = 0; i < u]QueueSize; i++)\{ byte[] bBuffer = new byte[oParams.ulPacketSize];
               listBuffer.Add(bBuffer);
 }
            // Queue up the initial batch of requests
           for (i = 0; i < u]QueueSize; i++)\{ ftStatus = d3xxDevice.ReadPipeAsync(0x82, listBuffer[i], ulPacketSize, 
                       ref ulBytesTransferred, ref listOverlapped[i]);
                if (ftStatus != FTDI.FT_STATUS.FT_IO_PENDING)
 {
                   d3xxDevice.AbortPipe(0x82);
                  SetStopComplete();
                  d3xxDevice.Close();
              return;<br>}
 }
 }
           i = 0; // Infinite transfer loop
           while (!IsStopped())
\{ulBytesTransferred = 0; // Wait for transfer to finish
               ftStatus = d3xxDevice.WaitAsync(ref listOverlapped[i], 
                      ref ulBytesTransferred, true);
                if (ftStatus != FTDI.FT_STATUS.FT_OK)
\{ d3xxDevice.AbortPipe(0x82);
                  break;
 }
                // Resubmit to keep requests full
               ftStatus = d3xxDevice.ReadPipeAsync(0x82, listBuffer[i], ulPacketSize, 
                      ref ulBytesTransferred, ref listOverlapped[i]);
               if (ftStatus != FTDI.FT_STATUS.FT_IO_PENDING)
\{ d3xxDevice.AbortPipe(0x82);
                  break;
 }
                // Roll-over
               if (+i == ulQueueSize)
                  i = 0;
 }
            SetStopComplete();
            ftStatus = d3xxDevice.Close();
```
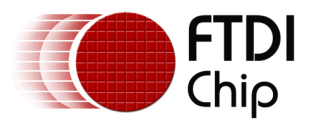

# <span id="page-20-0"></span>**3.13 AbortPipe**

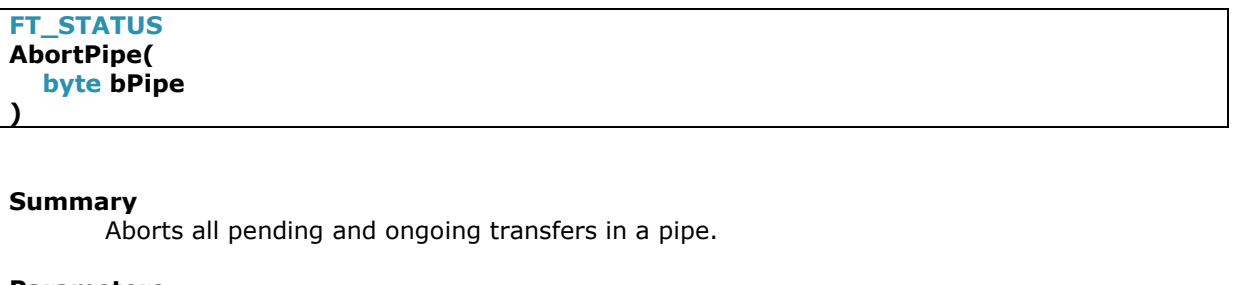

**Parameters**

bPipe **Pipe to be aborted**.

### **Return Value**

FT\_OK if successful, otherwise the return value is an FT error code.

### **Sample Code**

```
 FTDI.FT_STATUS ftStatus = FTDI.FT_STATUS.FT_OK;
           FTDI \overline{d}3xxDevice = new FTDI();
            NativeOverlapped pOverlapped = new NativeOverlapped();
           byte[] bBuffer = new byte[65536];
           UInt32 bytesTransferred = 0;
            // Use GetDeviceInfoList to get the actual Serial Number of the device
            ftStatus = d3xxDevice.OpenBySerialNumber("123456789012345");
            if (ftStatus != FTDI.FT_STATUS.FT_OK)
            {
           return;<br>}
 }
            foreach (var desc in d3xxDevice.DataPipeInformation)
\{if (desc.PipeId > 0 \times 80) // Is a read-pipe?<br>{
\{ ftStatus = d3xxDevice.ReadPipeAsync(desc.PipeId, bBuffer, (UInt32)bBuffer.Length, 
                        ref bytesTransferred, ref pOverlapped);
                    // Abort the asynchronous read immediately
                ftStatus = d3xxDevice.AbortPipe(desc.PipeId);
 }
 }
            ftStatus = d3xxDevice.Close();
            if (ftStatus != FTDI.FT_STATUS.FT_OK)
\{ return;
            }
```
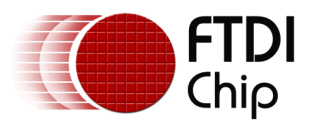

# <span id="page-21-0"></span>**3.14 FlushPipe**

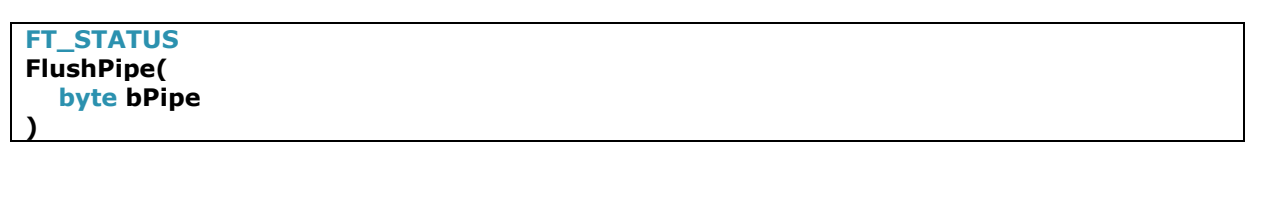

### **Summary**

Discards any data that is cached in an IN pipe.

### **Parameters**

bPipe **Pipe to be flushed**.

### **Return Value**

FT\_OK if successful, otherwise the return value is an FT error code.

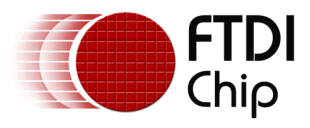

### <span id="page-22-0"></span>**3.15 SetStreamPipe**

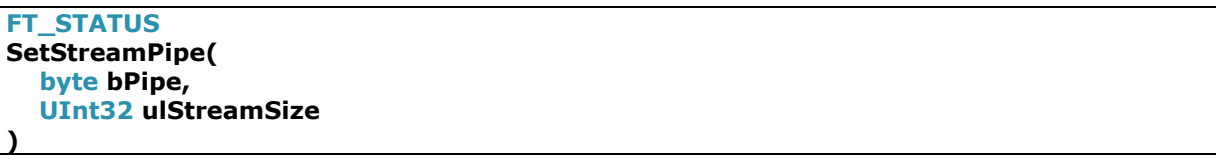

### **Summary**

Enable streaming protocol transfer for a specified pipe. This is for applications that transfer a fixed size of data to or from the device.

### **Parameters**

bPipe **Pipe to enable streaming data.** ulStreamSize Size of the data to be streamed constantly to or from the device.

### **Return Value**

FT OK if successful, otherwise the return value is an FT error code.

This function is used to improve performance. This informs the chip that the host will be reading or writing a fixed number of bytes continuously on the specified pipe. When this is used, *WritePipe* and *ReadPipe* (including *WritePipeAsync* and *ReadPipeAsync*) no longer send a session command to the chip because *SetStreamPipe* already informs the chip how much data to request. For example, when stream mode is set on an IN pipe, the chip will continuously read *ulStreamSize* bytes from the FIFO corresponding to the specified IN pipe. This function can be used in synchronous and asynchronous transfers.

### **Sample Code**

```
 FTDI.FT_STATUS ftStatus = FTDI.FT_STATUS.FT_OK;
           FTDI d3xxDevice = new FTDI();
           UInt32 bytesTransferred = 0;
           byte[] bytes = new byte[16777216];
            // Use GetDeviceInfoList to get the actual Serial Number of the device
            ftStatus = d3xxDevice.OpenBySerialNumber("123456789012345");
           for (UInt32 i = 0; i < bytes. Length; i++)bytes[i] = 0xAA;
            // Use DataPipeInformation to get the actual PipeID
            ftStatus = d3xxDevice.SetStreamPipe(0x02, (UInt32)bytes.Length);
           if (ftStatus != FTDI.FT STATUS.FT OK)
                return;
            for (UInt32 i = 0; i < 1000; i++)
\{ // Use DataPipeInformation to get the actual PipeID
                ftStatus = d3xxDevice.WritePipe(0x02, bytes, (UInt32)bytes.Length, 
                       ref bytesTransferred);
                if (ftStatus != FTDI.FT_STATUS.FT_OK)
                    return;
 }
            ftStatus = d3xxDevice.ClearStreamPipe(0x02);
            ftStatus = d3xxDevice.Close();
```
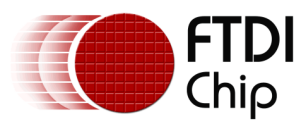

# <span id="page-23-0"></span>**3.16 ClearStreamPipe**

**FT\_STATUS ClearStreamPipe( byte bPipe )**

### **Summary**

Disable streaming protocol transfer for a specified pipe.

### **Parameters**

bPipe **Pipe to disable streaming data.** 

### **Return Value**

FT\_OK if successful, otherwise the return value is an FT error code.

### **Sample Code**

```
 FTDI.FT_STATUS ftStatus = FTDI.FT_STATUS.FT_OK;
          FTDI d3xxDevice = new FTDI();
          UInt32 bytesTransferred = 0;
          byte[] bytes = new byte[16777216];
            // Use GetDeviceInfoList to get the actual Serial Number of the device
           ftStatus = d3xxDevice.OpenBySerialNumber("123456789012345");
           for (UInt32 i = 0; i < bytes.Length; i++)\{bytes[i] = 0xAA;
 }
            // Use DataPipeInformation to get the actual PipeID
           ftStatus = d3xxDevice.SetStreamPipe(0x82, (UInt32)bytes.Length);
           if (ftStatus != FTDI.FT_STATUS.FT_OK)
\{ d3xxDevice.Close();
               return;
           }
            for (UInt32 i = 0; i < 1000; i++)
\{ // Use DataPipeInformation to get the actual PipeID
               ftStatus = d3xxDevice.ReadPipe(0x82, bytes, (UInt32)bytes.Length, 
                      ref bytesTransferred);
               if (ftStatus != FTDI.FT_STATUS.FT_OK)
 {
                   d3xxDevice.Close();
              return;<br>}
 }
           }
           ftStatus = d3xxDevice.ClearStreamPipe(0x82);
           if (ftStatus != FTDI.FT_STATUS.FT_OK)
\{ d3xxDevice.Close();
               return;
 }
           ftStatus = d3xxDevice.Close();
```
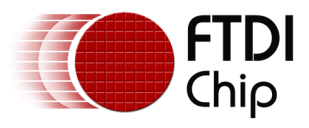

## <span id="page-24-0"></span>**3.17 SetPipeTimeout**

**FT\_STATUS SetPipeTimeout( byte bPipe, UInt32 ulTimeoutInMs )**

### **Summary**

Configures the timeout value of a given endpoint. *ReadPipe* and *WaitAsync* will timeout and return if there is no response within *TimeoutInMs* amount of time. This will override the default timeout of 5000 milliseconds or 5 seconds.

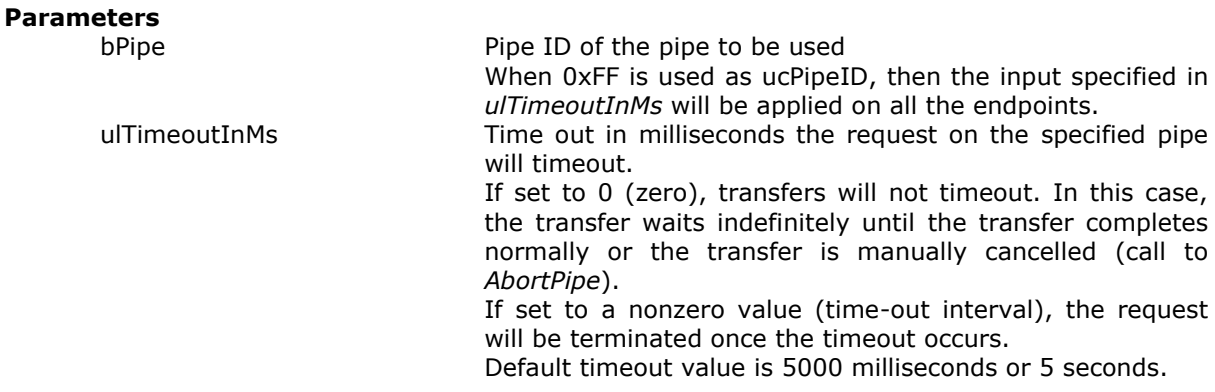

### **Return Value**

FT OK if successful, otherwise the return value is an FT error code.

Note that this function is only available starting from version 1.2.0.5 of the D3XX driver and D3XX library. Refer to *DriverVersion* and *LibraryVersion* properties to get the versions of the D3XX driver and D3XX library. Older versions don't support timeout on read transfers.

The value set is valid only until the life cycle of the handle. Reopening of the handle will reset the timeout to the default value.

### **Sample Code**

```
 FTDI.FT_STATUS ftStatus = FTDI.FT_STATUS.FT_OK;
FTDI d3xxDevice = new FTDI();
UInt32 ulTimeout = 200;
 // Use GetDeviceInfoList to get the actual Serial Number of the device
 ftStatus = d3xxDevice.OpenBySerialNumber("123456789012345");
 // Use DataPipeInformation to get the actual PipeID
 ftStatus = d3xxDevice.SetPipeTimeout(0x82, ulTimeout);
 ftStatus = d3xxDevice.Close();
```
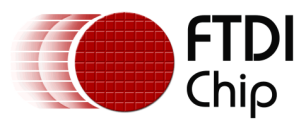

# <span id="page-25-0"></span>**3.18 GetPipeTimeout**

**FT\_STATUS GetPipeTimeout( byte bPipe, ref UInt32 ulTimeoutInMs )**

### **Summary**

Gets the timeout value of a given endpoint.

### **Parameters**

bPipe **Pipe ID** of the pipe to be used. ulTimeoutInMs Time out in milliseconds the request on the specified pipe will timeout. If the return status is FT\_OK, then this field will contain the timeout value configured for the corresponding pipe id. Default timeout value is 5000 milliseconds or 5 seconds.

### **Return Value**

FT OK if successful, otherwise the return value is an FT error code.

Note that this function is only available starting from version 1.2.0.5 of the D3XX driver and D3XX library. Refer to *DriverVersion* and *LibraryVersion* properties to get the versions of the D3XX driver and D3XX library. Older versions don't support timeout on read transfers.

### **Sample Code**

```
 FTDI.FT_STATUS ftStatus = FTDI.FT_STATUS.FT_OK;
           FTDI d3xxDevice = new FTDI();
           UInt32 ulTimeout = 0;
            // Use GetDeviceInfoList to get the actual Serial Number of the device
            ftStatus = d3xxDevice.OpenBySerialNumber("123456789012345");
            if (ftStatus != FTDI.FT_STATUS.FT_OK)
\{ return;
            }
            // Use DataPipeInformation to get the actual PipeID
            ftStatus = d3xxDevice.GetPipeTimeout(0x82, ref ulTimeout);
            if (ftStatus != FTDI.FT_STATUS.FT_OK)
\{ d3xxDevice.Close();
                return;
 }
            ftStatus = d3xxDevice.Close();
            if (ftStatus != FTDI.FT_STATUS.FT_OK)
            {
                return;
 }
```
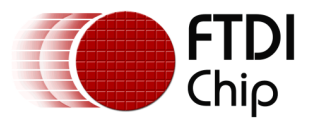

# <span id="page-26-0"></span>**3.19 GetChipConfiguration**

**FT\_STATUS GetChipConfiguration( FTDI.FT\_CONFIGURATION oConfiguration )**

### **Summary**

Retrieves the configuration of the device.

### **Parameters**

oConfiguration A reference to a FT\_CONFIGURATION class object.

### **Return Value**

FT\_OK if successful, otherwise the return value is an FT error code.

### **Remarks**

A utility application called FT60x Chip Configuration Programmer is available for querying and modifying the chip's configuration.

Below is a detailed description of the parameters of *FT60x Chip Configuration*. For the data type of each parameter, please refer to Appendix A.

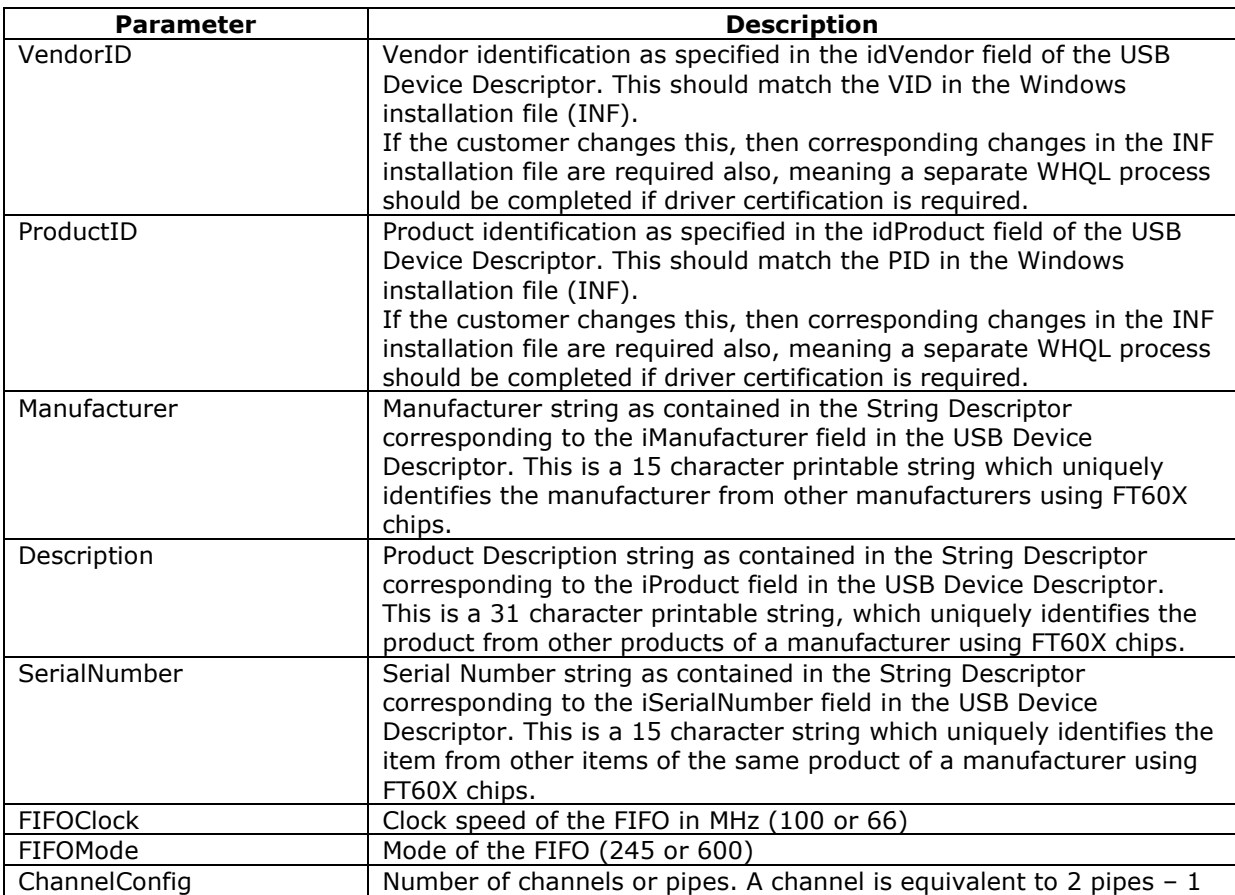

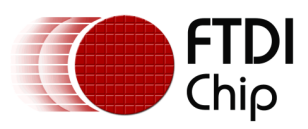

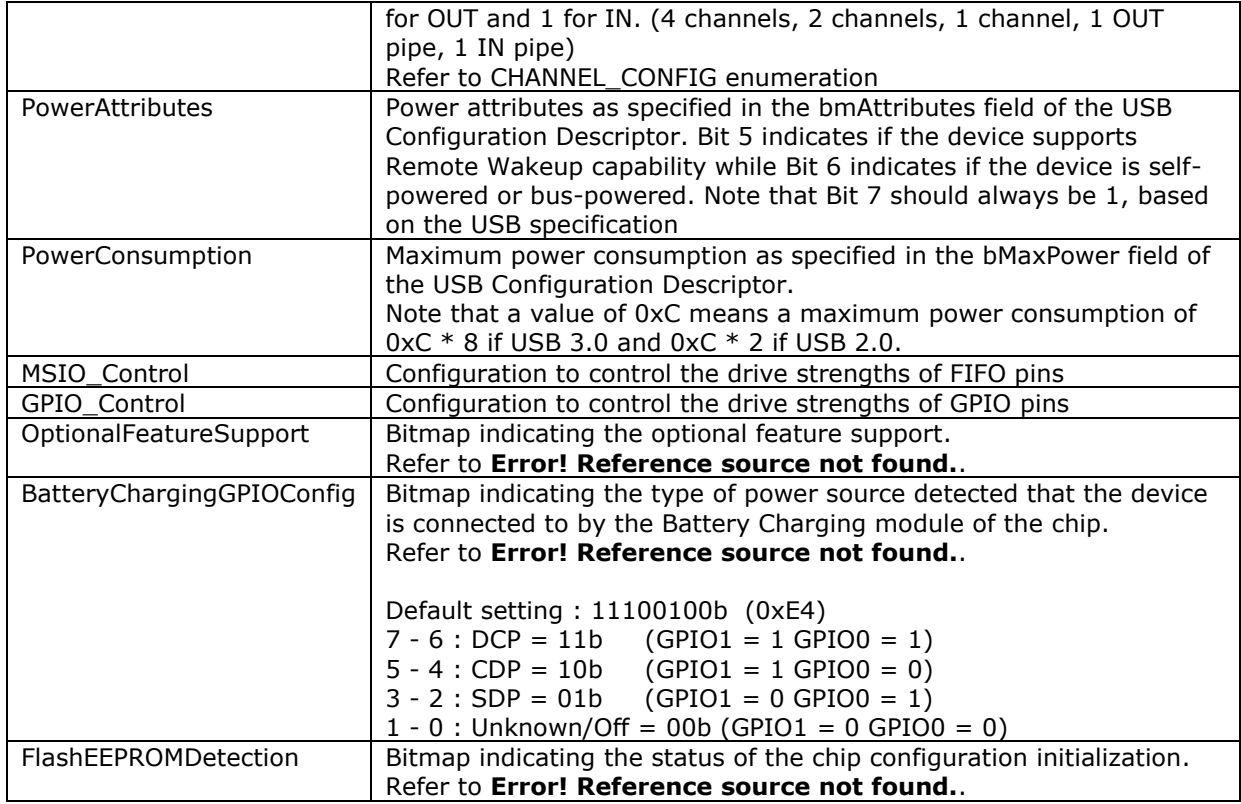

**Table 3 Chip Configuration Description**

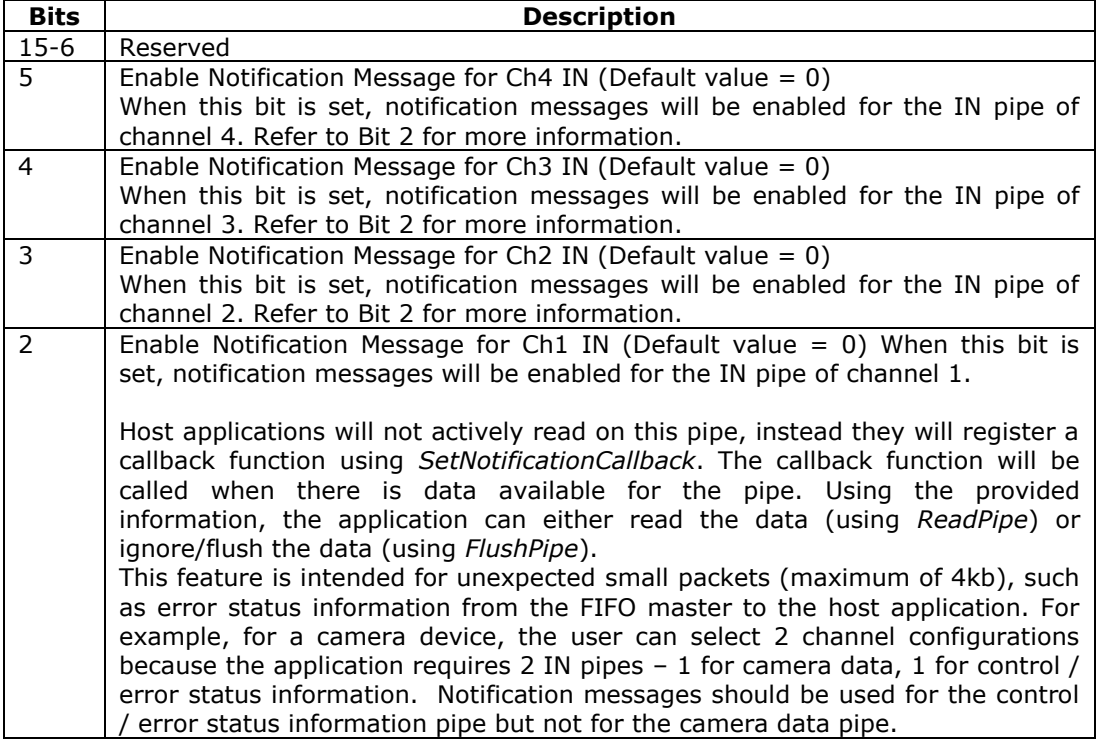

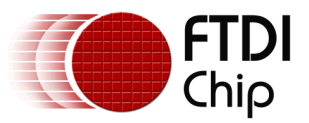

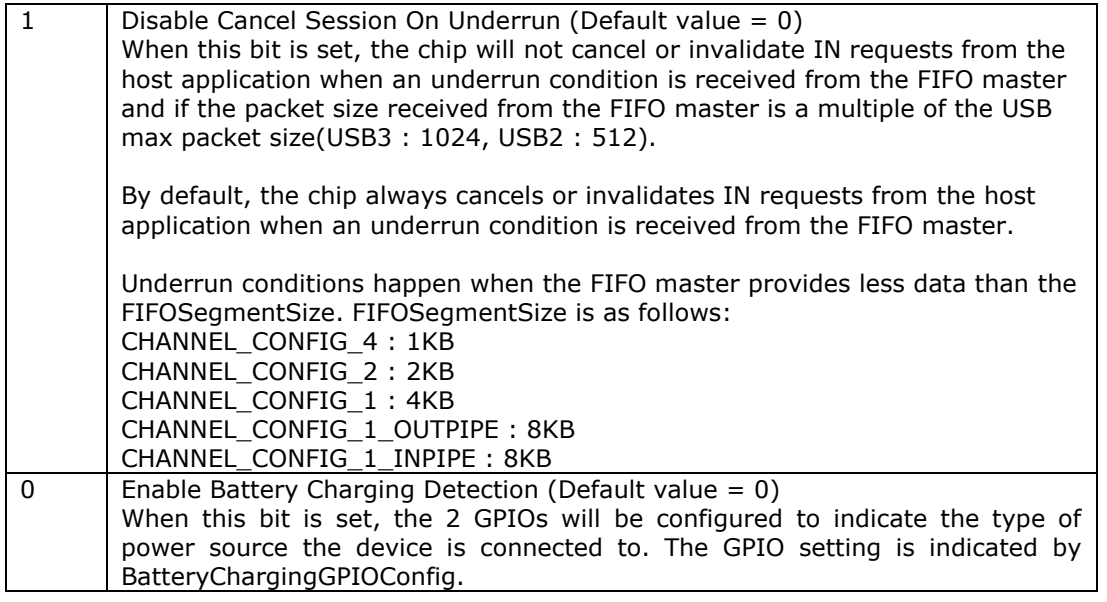

### **Table 4 Bitmap for OptionalFeatureSupport**

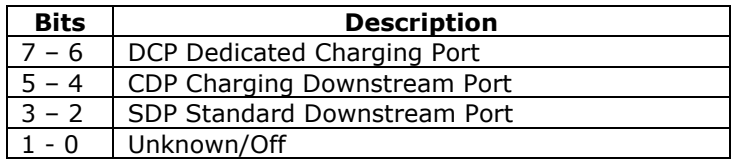

### **Table 5 Bitmap for BatteryCharginGPIOConfig**

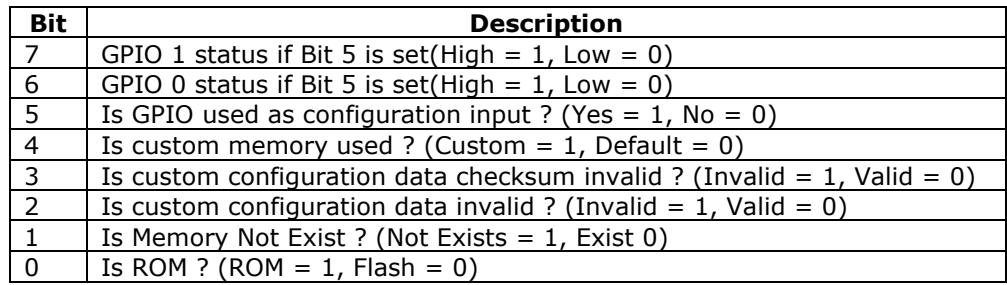

### **Table 6 Bitmap for FlashEEPROMDetection**

When the chip is set to default chip configuration, the 2 GPIO pins can be set to high or low to change the FIFO mode (FIFOMode) and Channel configuration (ChannelConfig). This feature allows customers to experiment with various channel configurations by simply adding or removing jumpers on the pins.

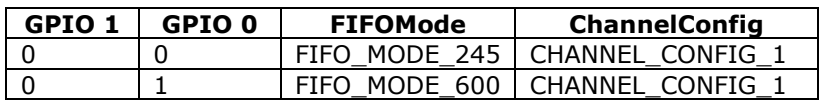

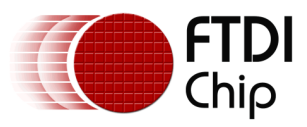

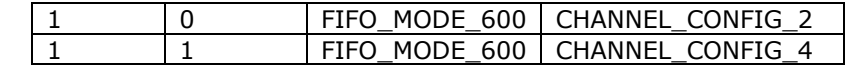

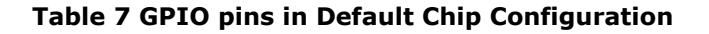

### **Sample Code**

```
 FTDI.FT_STATUS ftStatus = FTDI.FT_STATUS.FT_OK;
          FTDI d3xxDevice = new FTDI();
          var conf = new FTDI.FT_60XCONFIGURATION();
           // Use GetDeviceInfoList to get the actual Serial Number of the device
           ftStatus = d3xxDevice.OpenBySerialNumber("123456789012345");
           if (ftStatus != FTDI.FT_STATUS.FT_OK)
\{return;<br>}
 }
           ftStatus = d3xxDevice.GetChipConfiguration(conf);
           if (ftStatus != FTDI.FT_STATUS.FT_OK)
\{ d3xxDevice.Close();
              return;
 }
           Console.WriteLine("\tChip Configuration");
 Console.WriteLine("\tVendorID : 0x{0:X4}", conf.VendorID);
 Console.WriteLine("\tProductID : 0x{0:X4}", conf.ProductID);
 Console.WriteLine("\tManufacturer : " + conf.Manufacturer);
 Console.WriteLine("\tDescription : " + conf.Description);
 Console.WriteLine("\tSerialNumber : " + conf.SerialNumber);
 Console.WriteLine("\tPowerAttributes : 0x{0:X2}", conf.PowerAttributes);
          Console.WriteLine("\tPowerAttributes<br>Console.WriteLine("\tFIFOMode<br>Console.WriteLine("\tChannelConfig
 Console.WriteLine("\tFIFOMode : 0x{0:X2}", oConfigurationData.FIFOMode);
 Console.WriteLine("\tChannelConfig : 0x{0:X2}", conf.ChannelConfig);
 Console.WriteLine("\tOptionalFeatureSupport : 0x{0:X4}", conf.OptionalFeatureSupport);
 Console.WriteLine("\tBatteryChargingGPIOConfig: 0x{0:X2}", conf.BattChargingGPIOConfig);
 Console.WriteLine("\tMSIO_Control : 0x{0:X8}", conf.MSIO_Control);
 Console.WriteLine("\tGPIO_Control : 0x{0:X8}", conf.GPIO_Control);
 Console.WriteLine("\tFlashEEPROMDetection : 0x{0:X2}", conf.FlashEEPROMDetection);
           if (conf.FlashEEPROMDetection > 0)
\{ bool bROM = (conf.FlashEEPROMDetection & 
                  (1 << (byte)FTDI.FT_60XCONFIGURATION_FLASH_ROM_BIT.ROM)) > 0;
             Debug.Log("\t\tMEMORY : {0}", bROM ? "Rom" : "Flash");
               if (bROM)
\{ bool bMemoryExist = (conf.FlashEEPROMDetection & 
                      (1 << (byte)FTDI.FT_60XCONFIGURATION_FLASH_ROM_BIT.MEMORY_NOTEXIST)) > 0;
              Debug.Log("\t\tMEMORY_NOTEXIST : {0}", bMemoryExist ? "Invalid" : "Valid");<br>}
 }
              bool bCustom = (conf.FlashEEPROMDetection & 
                  (1 << (byte)FTDI.FT_60XCONFIGURATION_FLASH_ROM_BIT.CUSTOM)) > 0;
             Debug.Log("\t\tVALUES : {0}", bCustom ? "Custom" : "Default");
```
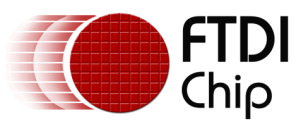

```
 if (!bCustom)
```

```
\{ // Default configuration
                bool bGPIO0 = (conf.FlashEEPROMDetection & 
                   (1 << (byte)FTDI.FT_60XCONFIGURATION_FLASH_ROM_BIT.GPIO_0)) > 0;
                bool bGPIO1 = (conf.FlashEEPROMDetection & 
                   (1 << (byte)FTDI.FT_60XCONFIGURATION_FLASH_ROM_BIT.GPIO_1)) > 0;
 Debug.Log("\t\tGPIO_0 : {0}", bGPIO0 ? "High" : "Low");
 Debug.Log("\t\tGPIO_1 : {0}", bGPIO1 ? "High" : "Low");
                if (bGPIO0 && bGPIO1)
               {
                  Debug.Log("\t\tChannel : 4 channels, 600 mode");
 }
                else if (!bGPIO0 && bGPIO1)
\{Debug.Log("\t\tChannel : 2 channels, 600 mode");
 }
               else if (bGPIO0 && !bGPIO1)
\{Debug.Log("\t\tChannel : 1 channel, 600 mode");<br>}
 }
               else if (!bGPIO0 && !bGPIO1)
\{Debug.Log("\t\tChannel : 1 channel, 245 mode");
 }
 }
             else
\{ // Custom configuration
                bool bInvalidData = (conf.FlashEEPROMDetection & 
                   (1<<(byte)FTDI.FT_60XCONFIGURATION_FLASH_ROM_BIT.CUSTOMDATA_INVALID))>0;
                bool bInvalidDataChecksum = (conf.FlashEEPROMDetection & 
                   (1<<(byte)FTDI.FT_60XCONFIGURATION_FLASH_ROM_BIT.CUSTOMDATACHKSUM_INVALID))>0;
 Debug.Log("\t\tCUSTOMDATA : {0}", bInvalidData? "Invalid" : "Valid");
 Debug.Log("\t\tCUSTOMDATACHKSUM: {0}", bInvalidDataChecksum? "Invalid" : "Valid");
 }
 }
          ftStatus = d3xxDevice.Close();
          if (ftStatus != FTDI.FT_STATUS.FT_OK)
\{return;<br>}
 }
```
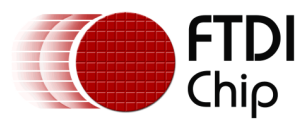

# <span id="page-31-0"></span>**3.20 SetChipConfiguration**

**FT\_STATUS SetChipConfiguration( FTDI.FT\_CONFIGURATION oConfiguration )**

### **Summary**

Sets the configuration of the device using the given values.

### **Parameters**

oConfiguration A reference to a FT\_CONFIGURATION class object.

### **Return Value**

FT OK if successful, otherwise the return value is an FT error code.

The device will restart after the chip configuration is written to the device.

If an application intends to change the chip configuration dynamically, it has to close the handle and open a new handle using *Close* and *OpenByXXX*, respectively.

A utility application called FT60x Chip Configuration Programmer is available for querying and modifying the chip's configuration.

To allow multiple FT60x devices to be connected to a machine, customers are required to update the String Descriptors (Manufacturer, Product Description, Serial Number) in the USB Device Descriptor by calling *SetChipConfiguration* or using the FT60x Chip Configuration Programmer tool provided by FTDI.

Manufacturer name, a 30 byte Unicode string (or 15 byte printable ASCII string), will uniquely identify the customer from other FT60x customers. Product Description, a 62 byte Unicode string (or 31 byte printable ASCII string), will uniquely identify the product from other products of the customer. Serial Number, a 30 byte Unicode string (or 15 byte alpha-numeric ASCII string), will uniquely identify the item from other items of the same product of a manufacturer.

Sample maxed-out values:

 Manufacturer: My Company Name (15 chars maximum) Description: This Is My Product Description0 (31 chars maximum) SerialNumber: 1234567890ABCde (15 chars maximum)

The function will cause the device to re-enumerate so the application needs to reopen the driver handle to the device. The re-enumeration process, including driver re-initialization, can take from 200 milliseconds to 2 seconds so applications can either sleep or do some polling on *GetNumberOfDevicesConnected* before calling *OpenByXXX*.

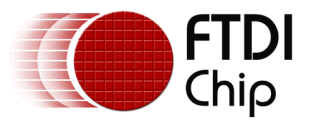

### **Sample Code**

```
 FTDI.FT_STATUS ftStatus = FTDI.FT_STATUS.FT_OK;
            FTDI d3xxDevice = new FTDI();
           var conf = new FTDI.FT_60XCONFIGURATION();
            // Use GetDeviceInfoList to get the actual Serial Number of the device
            ftStatus = d3xxDevice.OpenBySerialNumber("123456789012345");
            if (ftStatus != FTDI.FT_STATUS.FT_OK)
\{return;<br>}
 }
            // Set default values
           conf.VendorID = FTDI.FT 60XCONFIGURATION DEFAULT VENDORID;
            conf.ProductID = FTDI.FT_60XCONFIGURATION_DEFAULT_PRODUCTID_601;
            conf.PowerAttributes = FTDI.FT_60XCONFIGURATION_DEFAULT_POWERATTRIBUTES;
            conf.PowerConsumption = FTDI.FT_60XCONFIGURATION_DEFAULT_POWERCONSUMPTION;
            conf.BatteryChargingGPIOConfig = FTDI.FT_60XCONFIGURATION_DEFAULT_BATTERYCHARGING;
           conf.OptionalFeatureSupport = FTDI.FT_60XCONFIGURATION_DEFAULT_OPTIONALFEATURE;
            conf.MSIO_Control = FTDI.FT_60XCONFIGURATION_DEFAULT_MSIOCONTROL;
            conf.GPIO_Control = FTDI.FT_60XCONFIGURATION_DEFAULT_GPIOCONTROL;
           \overline{\text{conf}}.FlashEEPROMDetection = 0;
            // Set custom values
           conf.FIFOMode = (byte)FTDI.FT_60XCONFIGURATION_FIFO_MODE.MODE_600;
 conf.ChannelConfig = (byte)FTDI.FT_60XCONFIGURATION_CHANNEL_CONFIG.ONE;
 conf.Manufacturer = "FTDI";
            conf.Description = "FTDI SuperSpeed-FIFO Bridge";
            conf.SerialNumber = "123456789012345";
            ftStatus = d3xxDevice.SetChipConfiguration(conf);
            if (ftStatus != FTDI.FT_STATUS.FT_OK)
\{ d3xxDevice.Close();
                return;
 }
            ftStatus = d3xxDevice.Close();
            if (ftStatus != FTDI.FT_STATUS.FT_OK)
            {
                return;
 }
            // Allow the device to re-enumerate before re-opening the device by sleeping
            // Or better yet poll for GetNumberOfDevicesConnected before reopening the handle
            Thread.Sleep(1000);
```
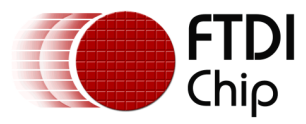

# <span id="page-33-0"></span>**3.21 ResetChipConfiguration**

### **FT\_STATUS**

### **ResetChipConfiguration()**

### **Summary**

Sets the configuration of the device to default values.

### **Parameters**

None.

### **Return Value**

FT OK if successful, otherwise the return value is an FT error code.

The function will cause the device to re-enumerate so the application needs to reopen the driver handle to the device. Re-enumeration process, including driver re-initialization, can take from 200 milliseconds to 2 seconds so application can either sleep or do some polling on *GetNumberOfDevicesConnected* before calling *OpenByXXX*.

### **Sample Code**

```
 FTDI.FT_STATUS ftStatus = FTDI.FT_STATUS.FT_OK;
           FTDI d3xxDevice = new FTDI();
            // Use GetDeviceInfoList to get the actual Serial Number of the device
            ftStatus = d3xxDevice.OpenBySerialNumber("123456789012345");
            if (ftStatus != FTDI.FT_STATUS.FT_OK)
\{ return;
            }
            ftStatus = d3xxDevice.ResetChipConfiguration();
            if (ftStatus != FTDI.FT_STATUS.FT_OK)
\{ d3xxDevice.Close();
           return;<br>}
 }
            ftStatus = d3xxDevice.Close();
            if (ftStatus != FTDI.FT_STATUS.FT_OK)
\{return;<br>}
 }
            // Allow the device to re-enumerate before re-opening the device by sleeping
            // Or better yet poll for GetNumberOfDevicesConnected before reopening the handle
            Thread.Sleep(1000);
```
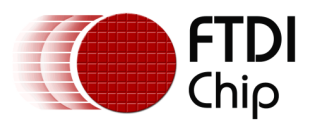

# <span id="page-34-0"></span>**3.22 EnableGPIO**

**FT\_STATUS EnableGPIO( UInt32 ulMask, UInt32 ulDirection )**

### **Summary**

Configures pin into GPIO mode and the GPIO direction.

### **Parameters**

ulMask **Reserved for future.** Currently it is ignored. ulDirection Bit0 and Bit1 are used and bits [31:2] are unused. Bit0 controls the direction of GPIO0 and Bit1 controls the direction of GPIO1. A value of 0 indicates Input direction while a value of 1 indicates Output direction.

### **Return Value**

FT\_OK if successful, otherwise the return value is an FT error code.

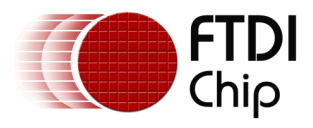

# <span id="page-35-0"></span>**3.23 WriteGPIO**

**FT\_STATUS WriteGPIO( UInt32 ulMask, UInt32 ulData )**

### **Summary**

Sets the GPIO lines status

### **Parameters**

ulMask Mask to select the bits that are to be written. A value of 0 means ignore while a value of 1 means check. ulData Data to write the GPIO status. Bit0 and bit1 hold the value to be written to GPIO pins. A value of 1 means high while a value of 0 means low. Bits in input mode are ignored.

### **Return Value**

FT OK if successful, otherwise the return value is an FT error code.

### **Sample Code**

```
 FTDI.FT_STATUS ftStatus = FTDI.FT_STATUS.FT_OK;
          FTDI d3xxDevice = new FTDI();
           UInt32 ulDirection = ((byte)FTDI.FT_GPIO_DIRECTION.OUT << (byte)FTDI.FT_GPIO.GPIO_0) |
                               ((byte)FTDI.FT_GPIO_DIRECTION.OUT << (byte)FTDI.FT_GPIO.GPIO_1);
           UInt32 ulMask = (UInt32)FTDI.FT_GPIO_MASK.GPIO_ALL;
           ftStatus = d3xxDevice.OpenByIndex(0);
            ftStatus = d3xxDevice.EnableGPIO(ulMask, ulDirection);
           if (ftStatus != FTDI.FT_STATUS.FT_OK)
\{ Debug.Log("EnableGPIO failed! ftStatus={0}", ftStatus);
           return;<br>}
 }
           for (UInt32 i = 0; i < 4; i++)\{ ftStatus = d3xxDevice.WriteGPIO((UInt32)FTDI.FT_GPIO_MASK.GPIO_ALL, i);
               Debug.Log("\tWrite: {0:d} (GPIO0={1:d} GPIO1={2:d})", i, 
                  i & (UInt32)FTDI.FT GPIO MASK.GPIO 0,
                  (i & (UInt32)FTDI.FT GPIO MASK.GPIO 1) >> 1);
              UInt32 ulValue = 0; ftStatus = d3xxDevice.ReadGPIO(ref ulValue);
 Debug.Log("\tRead: {0:d} (GPIO0={1:d} GPIO1={2:d})", ulValue, 
 ulValue & (UInt32)FTDI.FT_GPIO_MASK.GPIO_0, 
           (ulValue & (UInt32)FTDI.FT_GPIO_MASK.GPIO_1) >> 1);<br>}
 }
           ftStatus = d3xxDevice.Close();
```
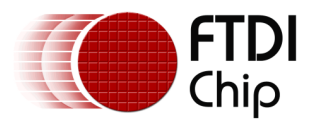

# **3.24 ReadGPIO**

**FT\_STATUS ReadGPIO( ref UInt32 ulData )**

### **Summary**

Returns the status of GPIO0 and GPIO1

#### **Parameters**

ulData A pointer to data to receive the GPIO status. Bit0 and bit1 reflect the GPIO pin status. A value of 1 means high while a value of 0 means low. Bits in output mode are ignored.

### **Return Value**

FT\_OK if successful, otherwise the return value is an FT error code.

#### **Sample Code**

```
 FTDI.FT_STATUS ftStatus = FTDI.FT_STATUS.FT_OK;
          FTDI d3xxDevice = new FTDI();
 UInt32 ulDirection = ((byte)FTDI.FT_GPIO_DIRECTION.OUT << (byte)FTDI.FT_GPIO.GPIO_0) |
 ((byte)FTDI.FT_GPIO_DIRECTION.OUT << (byte)FTDI.FT_GPIO.GPIO_1);
           UInt32 ulMask = (UInt32)FTDI.FT_GPIO_MASK.GPIO_ALL;
           ftStatus = d3xxDevice.OpenByIndex(0);
           ftStatus = d3xxDevice.EnableGPIO(ulMask, ulDirection);
           if (ftStatus != FTDI.FT_STATUS.FT_OK)
\{ Debug.Log("EnableGPIO failed! ftStatus={0}", ftStatus);
          return TestResult;
 }
          UInt32 ulValue = 0;
           ftStatus = d3xxDevice.ReadGPIO(ref ulValue);
          if (ftStatus != FTDI.FT STATUS.FT OK)
\{ Debug.Log("ReadGPIO failed! ftStatus={0}", ftStatus);
               return TestResult;
 }
          Debug.Log("\tRead: {0:d} (GPIO0={0:d} GPIO1={1:d})", ulValue,
               ulValue & (UInt32)FTDI.FT_GPIO_MASK.GPIO_0, 
              (ulValue & (UInt32)FTDI.FT GPIO MASK.GPIO_1) >> 1);
           ftStatus = d3xxDevice.Close();
```
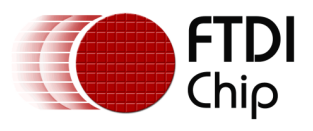

# **3.25 SetGPIOPull**

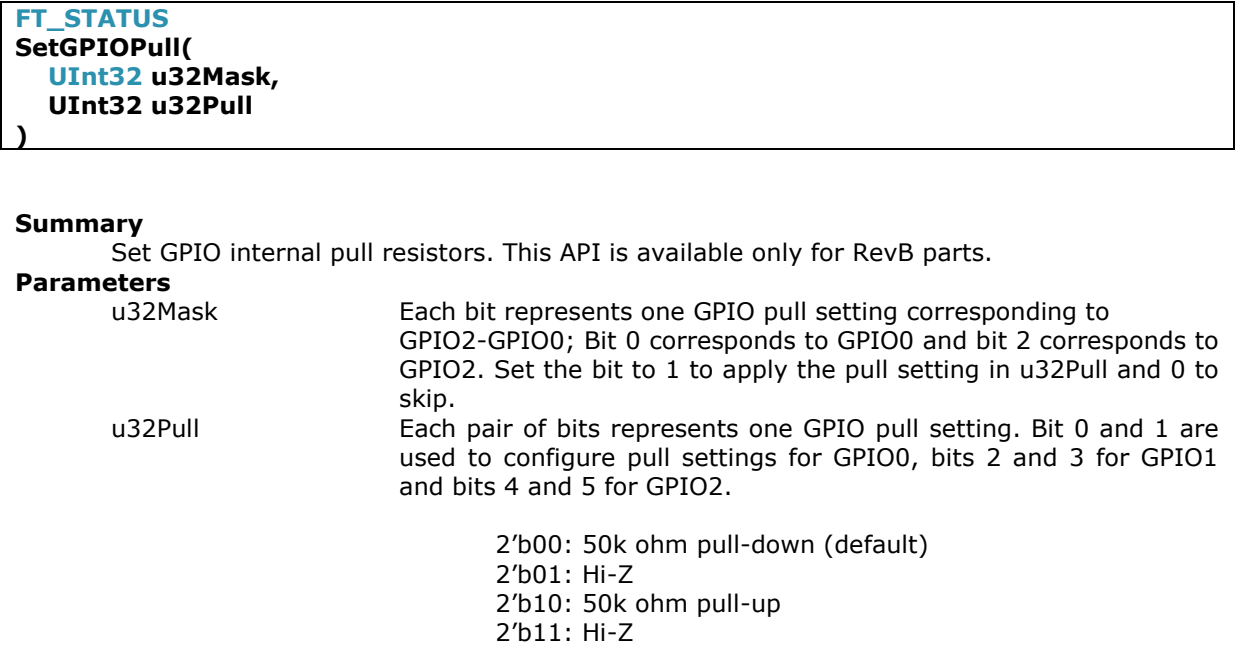

### **Return Value**

FT\_OK if successful, otherwise the return value is an FT error code.

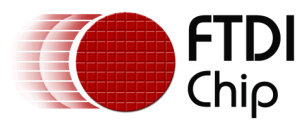

### **3.26 SetNotificationCallback**

**FT\_STATUS SetNotificationCallback( FTDI.FT\_NOTIFICATION\_CALLBACK\_DATA pCallback, IntPtr pvCallbackContext )**

#### **Summary**

Sets a callback function which will be called when data is available for notification-enabled IN endpoints

#### **Parameters**

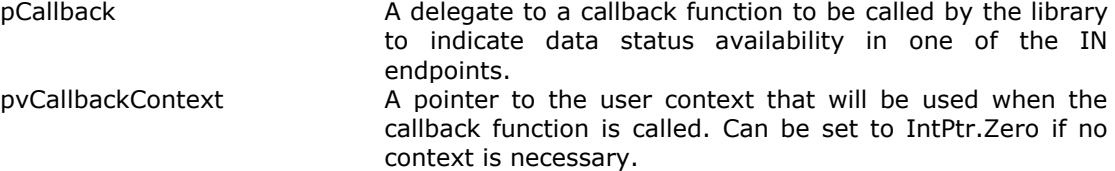

#### **Return Value**

FT OK if successful, otherwise the return value is an FT error code.

This function should be called only if the notification message feature is enabled for any IN pipe in the chip configuration. Refer to the bits 2-5 of the *OptionalFeatureSupport* member of the chip configuration structure.

When the chip configuration has the notification message feature turned on for specific IN pipes, the application must not actively call *ReadPipe* or *ReadPipeAsync*. It should register a callback function using *SetNotificationCallback*. It should only call *ReadPipe* or *ReadPipeAsync* when the callback function is called. The registered callback function will be called by the driver once the chip sends a notification (about data availabilitiyavailability on a notification-enabled pipe) via the reserved notification pipe 0x81. The callback function will be called with parameters describing the pipe ID and the data size. Using this information, the application can either read this data (using *ReadPipe*) or flush/ignore this data (using *FlushPipe*).

The notification feature caters for short rare unexpected data (less than 1024 bytes), such as error handling communication. It is not meant for actual data transfers. Actual data transfers are scheduled. Notification messages are only for unscheduled data such as a termination signal from the FPGA. For example, customer can use 2 channel configurationconfigurations (2IN, 2OUT). One IN pipe, 0x82, can be used for camera data transfer. The other IN pipe, 0x83, can be used for a communication channel such as stop signal, start signal, status/error reporting (inform about overflow issue in the FPGA, etcetc.). Notification features can be set on Pipe 0x83. Applications will then actively read on the data pipe 0x82 while passively read on pipe 0x83.

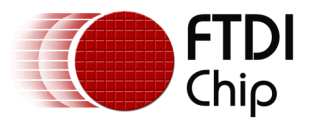

#### **Sample Code**

```
 FTDI.FT_STATUS ftStatus = FTDI.FT_STATUS.FT_OK;
          FTDI d3xxDevice = new FTDI();
            bool bLoopbackFails = false;
          UInt32 loopbytes = 4096;
           byte[] writebytes = new byte[loopbytes];
          byte[] readbytes = new byte[loopbytes];
          var callback = new FTDI.FT_NOTIFICATION_CALLBACK_DATA(NotificationDataCallback);
            // Use GetDeviceInfoList to get the actual Serial Number of the device
           ftStatus = d3xxDevice.OpenBySerialNumber("123456789012345");
            g_Event = new AutoResetEvent(false);
           ftStatus = d3xxDevice.SetNotificationCallback(callback, IntPtr.Zero);
            if (ftStatus != FTDI.FT_STATUS.FT_OK)
\{ d3xxDevice.Close();
               return;
 }
          UInt32 byteswritten = 0;
          ftStatus = d3xxDevice.WritePipe(0x02, writebytes, loopbytes, ref byteswritten);
            if (ftStatus != FTDI.FT_STATUS.FT_OK)
\{ d3xxDevice.Close();
          return;<br>}
 }
          UInt32 totalbytesread = 0;
           do
\{ g_Event.WaitOne();
               byte[] tempbuf = new byte[g_NotificationSize];
              UInt32 bytesread = 0; ftStatus = d3xxDevice.ReadPipe(g_NotificationPipe, tempbuf, g_NotificationSize, 
                      ref bytesread);
               if (ftStatus != FTDI.FT_STATUS.FT_OK)
\{break;
 }
               else if (g_NotificationSize == bytesread)
\{ Array.Copy(tempbuf, 0, readbytes, totalbytesread, bytesread);
                  totalbytesread += bytesread;
 }
 } 
          while (totalbytesread < byteswritten);
           bool same = writebytes.SequenceEqual(readbytes);
           d3xxDevice.ClearNotificationCallback();
            ftStatus = d3xxDevice.Close();
           public static void NotificationDataCallback(IntPtr pvContext, 
               FTDI.FT_NOTIFICATION_TYPE eType, FTDI.FT_NOTIFICATION_CALLBACK_INFO pvInfo)
\{ if (eType == FTDI.FT_NOTIFICATION_TYPE.DATA)
\{var Info = (FTDI.FT_NOTIFICATION_INFO_DATA)pvInfo;
                   g_NotificationPipe = Info.ucEndpointNo;
                   g_NotificationSize = Info.ulDataLength;
              g_Event.Set();<br>}
 }
           }
```
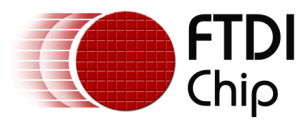

# **3.27 ClearNotificationCallback**

### **FT\_STATUS**

### **ClearNotificationCallback()**

### **Summary**

Clears the notification callback set by SetNotificationCallback.

### **Parameters**

None.

### **Return Value**

FT\_OK if successful, otherwise the return value is an FT error code.

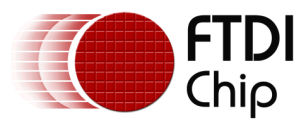

# **3.28 CycleDevicePort**

#### **FT\_STATUS CycleDevicePort()**

#### **Summary**

Power cycles the device port. This causes the device to be re-enumerated by the host system.

### **Parameters**

None.

#### **Return Value**

FT\_OK if successful, otherwise the return value is an FT error code.

The function will cause the device to re-enumerate so the application needs to reopen the driver handle to the device. Re-enumeration process, including driver re-initialization, can take from 200 milliseconds to 2 seconds so applications can either sleep or do some polling on *GetNumberOfDevicesConnected* before calling *OpenByXXX*.

#### **Sample Code**

```
FTDI.FT_STATUS ftStatus = FTDI.FT_STATUS.FT_OK;
          FTDI d3xxDevice = new FTDI();
            // Use GetDeviceInfoList to get the actual Serial Number of the device
            ftStatus = d3xxDevice.OpenBySerialNumber("123456789012345");
            if (ftStatus != FTDI.FT_STATUS.FT_OK)
\{return;<br>}
 }
           ftStatus = d3xxDevice.CycleDevicePort();
            if (ftStatus != FTDI.FT_STATUS.FT_OK)
\{ d3xxDevice.Close();
           return;<br>}
 }
            ftStatus = d3xxDevice.Close();
            if (ftStatus != FTDI.FT_STATUS.FT_OK)
\{ return;
 }
            // Allow the device to re-enumerate before re-opening the device by sleeping
            // Or better yet poll for GetNumberOfDevicesConnected before reopening the handle
            Thread.Sleep(500);
```
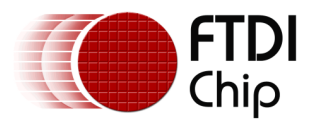

# **3.29 IsDevicePath**

**FT\_STATUS IsDevicePath( string szDevicePath )**

### **Summary**

Checks if the device path provided is the same as the path of the currently opened device. This is used for hot plugging with *Win32 RegisterDeviceNotification()* function.

### **Parameters**

szDevicePath **A** string containing the device path of the device plugged/unplugged as provided in the *WndProc* handler

### **Return Value**

FT OK if successful, otherwise the return value is an FT error code.

There are two ways to do hot plugging in .NET – using *WMI ManagementEventWatcher* class and using *Win32 RegisterDeviceNotification*. This function can be used for *Win32 RegisterDeviceNotification. RegisterDeviceNotification* allows the application to register for plugging/unplugging of USB devices. In the application's *WndProc* handler, this function can be called to determine if the device unplugged is the same as the device currently opened. This is necessary to differentiate an FT60X device from other D3XX and FT60X devices connected to the machine.

### **Sample Code**

```
 public bool IsDevicePathEx(string szDevicePath)
\overline{\mathcal{L}} if (!d3xxDevice.IsOpen)
\{ return false;
 }
           var ftStatus = d3xxDevice.IsDevicePath(szDevicePath);
           if (ftStatus != FTDI.FT_STATUS.FT_OK)
\{ return false;
 }
           return true;
        }
        private IntPtr WndProc(IntPtr hwnd, int msg, IntPtr wparam, IntPtr lparam, ref bool handled)
        {
            // Refer to Appendix for the implementation of HotPlug2 class
           if (msg == HotPlug2.WM_DEVICECHANGE)
\{ var obj = (HotPlug2.DevBroadcastDeviceinterface)
                  Marshal.PtrToStructure(lparam, typeof(HotPlug2.DevBroadcastDeviceinterface));
               Int32 lOffset = (Marshal.SizeOf(typeof(UInt32)) * 3 + Marshal.SizeOf(typeof(Guid)));
               Int32 lSize = Marshal.ReadInt32(lparam, 0) - lOffset - 4;
              byte[] Name = new byte[lSize];
              for (Int32 i = 0; i < 1Size; i++)\{Name[i] = Marshal.ReadByte(lparam, lOffset + i);
 }
```
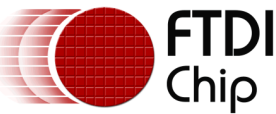

}

}

Document Reference No.: FT\_001315 Clearance No.: FTDI#513

```
 string devicePath = System.Text.Encoding.Unicode.GetString(Name);
           switch ((Int32)wparam)
\{ case HotPlug2.DBT_DEVICEARRIVAL:
\{ if (devicePath.Contains(FTDI.FT_GUID.ToString()))
\{ Console.WriteLine("Device attached! [{0}] [{1}]", 
                             devicePath, FTDI.FT_GUID.ToString());
                        ProcessHotPlugDeviceInserted();
 }
                 break;<br>}
 }
               case HotPlug2.DBT_DEVICEREMOVECOMPLETE:
\{ if (oTaskManager.IsDevicePathEx(devicePath))
\{ Console.WriteLine("Device detached! [{0}]", devicePath);
                    ProcessHotPlugDeviceRemoved();<br>}
 }
                 break;<br>}
 }
 }
         handled = false;
         return IntPtr.Zero;
```
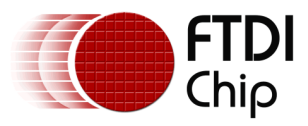

# **3.30 SetSuspendTimeout**

**FT\_STATUS SetSuspendTimeout( UInt32 ulTimeout )**

### **Summary**

Configures the idle timeout value for USB selective suspend.

#### **Parameters**

ulTimeout and Idle timeout value in seconds. When set to 0, the device will not be suspended even when the device is idle for a long period. When set to non-zero, the device will be suspended after being idle for this timeout value.

#### **Return Value**

FT\_OK if successful, otherwise the return value is an FT error code.

By default, the driver has a suspend feature enabled and set to 10 seconds. If the device is idle for 10 seconds, the driver will suspend the device to save power. This idle timeout value can be modified using this function.

The value set is valid only until the life cycle of the handle. Reopening of the handle will reset the timeout to the default value.

Note that this function is only available starting from version 1.2.0.5 of the D3XX driver and D3XX library. Refer to *DriverVersion* and *LibraryVersion* properties to get the versions of the D3XX driver and D3XX library. Older versions use a non-configurable 10-second value.

#### **Sample Code**

```
FTDI.FT_STATUS ftStatus = FTDI.FT_STATUS.FT_OK;
           FTDI d3xxDevice = new FTDI();
           UInt32 ulTimeout = 0;
            // Use GetDeviceInfoList to get the actual Serial Number of the device
            ftStatus = d3xxDevice.OpenBySerialNumber("123456789012345");
            // Set suspend idle timeout to 1 minute
           ulTimeout = 60;
            ftStatus = d3xxDevice.SetSuspendTimeout(ulTimeout);
            if (ftStatus != FTDI.FT_STATUS.FT_OK)
\{ ftStatus = d3xxDevice.Close();
                return;
 } 
            ftStatus = d3xxDevice.Close();
```
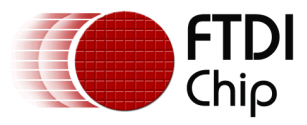

# **3.31 GetSuspendTimeout**

**FT\_STATUS GetSuspendTimeout( ref UInt32 ulTimeout )**

#### **Summary**

Gets the idle timeout value for USB selective suspend.

#### **Parameters**

ulTimeout and Idle timeout value in seconds. Default timeout value is 10 seconds.

#### **Return Value**

FT OK if successful, otherwise the return value is an FT error code.

Note that this function is only available starting from version 1.2.0.5 of the D3XX driver and D3XX library. Refer to *DriverVersion* and *LibraryVersion* properties to get the versions of the D3XX driver and D3XX library. Older versions use a non-configurable 10-second value.

#### **Sample Code**

```
FTDI.FT_STATUS ftStatus = FTDI.FT_STATUS.FT_OK;
           FTDI d3xxDevice = new FTDI();
          UInt32 ulTimeout = 0;
            // Use GetDeviceInfoList to get the actual Serial Number of the device
           ftStatus = d3xxDevice.OpenBySerialNumber("123456789012345");
           if (ftStatus != FTDI.FT_STATUS.FT_OK)
\{ return;
 }
            // Get suspend idle timeout
           ftStatus = d3xxDevice.GetSuspendTimeout(ref ulTimeout);
           if (ftStatus != FTDI.FT_STATUS.FT_OK)
\{ ftStatus = d3xxDevice.Close();
               return;
           } 
           ftStatus = d3xxDevice.Close();
           if (ftStatus != FTDI.FT_STATUS.FT_OK)
\{ return;
 }
```
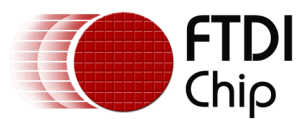

# **3.32 ControlTransfer**

**FT\_STATUS ControlTransfer( FT\_SETUP\_PACKET tSetupPacket, byte[] pBuffer, UInt32 ulBytesToTransfer, ref UInt32 pulBytesTransferrred )**

### **Summary**

Transmits control data over the default control endpoint

# **Parameters**

The 8-byte setup packet pBuffer Pointer to a buffer that contains the data to transfer ulBytesToTransfer Length of data to transfer pulBytesTransferred Length of data transferred

### **Return Value**

FT OK if successful, otherwise the return value is an FT error code.

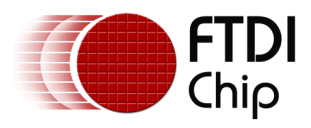

# **3.33 IsOpen**

### **bool IsOpen;**

#### **Summary**

Property that contains information if the class currently has a handle to an opened device. This property is implicitly queried during the opening of the device.

#### **Sample Code**

```
FTDI.FT_STATUS ftStatus = FTDI.FT_STATUS.FT_OK;
           FTDI d\overline{3}xDevice = new FTDI();
            Console.WriteLine("\tIsOpen before Open is {0}", d3xxDevice.IsOpen);
            // Use GetDeviceInfoList to get the actual Serial Number of the device
            ftStatus = d3xxDevice.OpenBySerialNumber("123456789012345");
           if (ftStatus != FTDI.FT_STATUS.FT_OK)<br>{
\{\begin{matrix} 1 \\ 2 \end{matrix} }
            Console.WriteLine("\tIsOpen after Open is {0}", d3xxDevice.IsOpen);
            ftStatus = d3xxDevice.Close();
            if (ftStatus != FTDI.FT_STATUS.FT_OK)
\{return;<br>}
 }
            Console.WriteLine("\tIsOpen after Close is {0}", d3xxDevice.IsOpen);
```
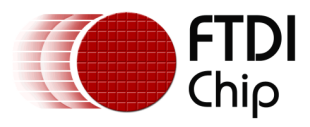

# **3.34 IsUSB3**

### **bool IsUSB3;**

### **Summary**

Property that contains information if the device is running in USB 3.0 mode. Device will run in USB 2.0 mode if it is connected using a USB 2.0 cable or connected via a USB 2.0 host controller. This property is implicitly queried during the opening of the device.

### **Sample Code**

```
 FTDI.FT_STATUS ftStatus = FTDI.FT_STATUS.FT_OK;
           FTDI d3xxDevice = new FTDI();
            // Use GetDeviceInfoList to get the actual Serial Number of the device
            ftStatus = d3xxDevice.OpenBySerialNumber("123456789012345");
            if (ftStatus != FTDI.FT_STATUS.FT_OK)
\{ return;
            }
           Console.WriteLine("\tIsUSB3 is {0}", d3xxDevice.IsUSB3);
            ftStatus = d3xxDevice.Close();
            if (ftStatus != FTDI.FT_STATUS.FT_OK)
\{return;<br>}
 }
```
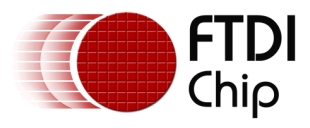

# **3.35 VendorID**

### **UInt16 VendorID;**

### **Summary**

Property that contains the VendorID (VID). This property is implicitly queried during the opening of the device.

### **Sample Code**

```
 FTDI.FT_STATUS ftStatus = FTDI.FT_STATUS.FT_OK;
           FTDI d3xxDevice = new FTDI();
            // Use GetDeviceInfoList to get the actual Serial Number of the device
            ftStatus = d3xxDevice.OpenBySerialNumber("123456789012345");
            if (ftStatus != FTDI.FT_STATUS.FT_OK)
            {
                return;
            }
           Console.WriteLine("\tVendorID : 0x{0:X4}", d3xxDevice.VendorID);
            ftStatus = d3xxDevice.Close();
            if (ftStatus != FTDI.FT_STATUS.FT_OK)
\{return;<br>}
 }
```
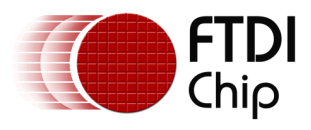

# **3.36 ProductID**

### **UInt16 ProductID;**

### **Summary**

Property that contains the ProductID (PID). This property is implicitly queried during the opening of the device.

### **Sample Code**

```
 FTDI.FT_STATUS ftStatus = FTDI.FT_STATUS.FT_OK;
           FTDI d3xxDevice = new FTDI();
            // Use GetDeviceInfoList to get the actual Serial Number of the device
            ftStatus = d3xxDevice.OpenBySerialNumber("123456789012345");
            if (ftStatus != FTDI.FT_STATUS.FT_OK)
            {
                return;
            }
            Console.WriteLine("\tProductID : 0x{0:X4}", d3xxDevice.ProductID);
            ftStatus = d3xxDevice.Close();
            if (ftStatus != FTDI.FT_STATUS.FT_OK)
\{return;<br>}
 }
```
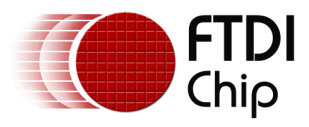

# **3.37 Manufacturer**

### **string Manufacturer;**

#### **Summary**

Property that contains the Manufacturer string pointed to by the *iManufacturer* field in the USB device descriptor. This property is implicitly queried during the opening of the device.

#### **Sample Code**

```
FTDI.FT_STATUS ftStatus = FTDI.FT_STATUS.FT_OK;
           FTDI d\overline{3}xDevice = new FTDI();
            // Use GetDeviceInfoList to get the actual Serial Number of the device
            ftStatus = d3xxDevice.OpenBySerialNumber("123456789012345");
            if (ftStatus != FTDI.FT_STATUS.FT_OK)
            {
                return;
            }
            Console.WriteLine("\tManufacturer : {0}", d3xxDevice.Manufacturer);
            ftStatus = d3xxDevice.Close();
            if (ftStatus != FTDI.FT_STATUS.FT_OK)
\{return;<br>}
 }
```
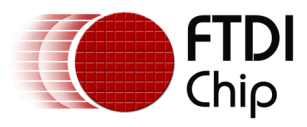

# **3.38 ProductDescription**

#### **string ProductDescription;**

#### **Summary**

Property that contains the Product Description string pointed to by the *iProduct* field in the USB device descriptor. This property is implicitly queried during the opening of the device.

#### **Sample Code**

```
FTDI.FT_STATUS ftStatus = FTDI.FT_STATUS.FT_OK;
           FTDI d\overline{3}xDevice = new FTDI();
            // Use GetDeviceInfoList to get the actual Serial Number of the device
            ftStatus = d3xxDevice.OpenBySerialNumber("123456789012345");
            if (ftStatus != FTDI.FT_STATUS.FT_OK)
            {
                return;
            }
            Console.WriteLine("\tProductDescription : {0}", d3xxDevice.ProductDescription);
            ftStatus = d3xxDevice.Close();
            if (ftStatus != FTDI.FT_STATUS.FT_OK)
\{return;<br>}
 }
```
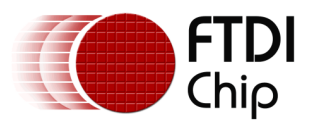

# **3.39 SerialNumber**

#### **string SerialNumber;**

#### **Summary**

Property that contains the Serial Number string pointed to by the *iSerialNumber* field in the USB device descriptor. This property is implicitly queried during the opening of the device.

#### **Sample Code**

```
FTDI.FT_STATUS ftStatus = FTDI.FT_STATUS.FT_OK;
           FTDI d\overline{3}xDevice = new FTDI();
            // Use GetDeviceInfoList to get the actual Serial Number of the device
            ftStatus = d3xxDevice.OpenBySerialNumber("123456789012345");
            if (ftStatus != FTDI.FT_STATUS.FT_OK)
            {
                return;
            }
           Console.WriteLine("\tSerialNumber : {0}", d3xxDevice.SerialNumber);
            ftStatus = d3xxDevice.Close();
            if (ftStatus != FTDI.FT_STATUS.FT_OK)
\{return;<br>}
 }
```
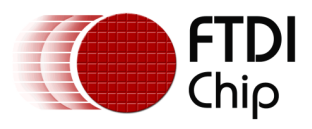

# **3.40 DriverVersion**

### **UInt32 DriverVersion;**

#### **Summary**

Property that contains the version number of the D3XX kernel driver. This property is implicitly queried during the opening of the device.

#### **Sample Code**

```
 FTDI.FT_STATUS ftStatus = FTDI.FT_STATUS.FT_OK;
           FTDI d3xxDevice = new FTDI();
            // Use GetDeviceInfoList to get the actual Serial Number of the device
            ftStatus = d3xxDevice.OpenBySerialNumber("123456789012345");
            if (ftStatus != FTDI.FT_STATUS.FT_OK)
            {
                return;
            }
           Console.WriteLine("\tDriver Version : 0x{0:X8}", d3xxDevice.DriverVersion);
            ftStatus = d3xxDevice.Close();
            if (ftStatus != FTDI.FT_STATUS.FT_OK)
\{return;<br>}
 }
```
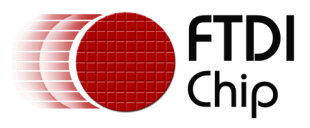

# **3.41 LibraryVersion**

#### **UInt32 LibraryVersion;**

#### **Summary**

Property that contains the version number of the D3XX user library. This property is implicitly queried during the opening of the device.

#### **Sample Code**

```
FTDI.FT_STATUS ftStatus = FTDI.FT_STATUS.FT_OK;
           FTDI d3xxDevice = new FTDI();
            // Use GetDeviceInfoList to get the actual Serial Number of the device
            ftStatus = d3xxDevice.OpenBySerialNumber("123456789012345");
            if (ftStatus != FTDI.FT_STATUS.FT_OK)
            {
                return;
            }
           Console.WriteLine("\tLibrary Version : 0x{0:X8}", d3xxDevice.LibraryVersion);
            ftStatus = d3xxDevice.Close();
            if (ftStatus != FTDI.FT_STATUS.FT_OK)
\{return;<br>}
 }
```
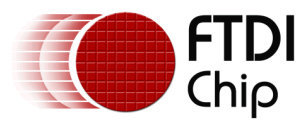

### **3.42 FirmwareVersion**

### **UInt32 FirmwareVersion;**

#### **Summary**

Property that contains the version number of the chip. This property is implicitly queried during the opening of the device.

#### **Sample Code**

```
 FTDI.FT_STATUS ftStatus = FTDI.FT_STATUS.FT_OK;
           FTDI d3xxDevice = new FTDI();
            // Use GetDeviceInfoList to get the actual Serial Number of the device
            ftStatus = d3xxDevice.OpenBySerialNumber("123456789012345");
            if (ftStatus != FTDI.FT_STATUS.FT_OK)
            {
                return;
            }
           Console.WriteLine("\tFirmware Version : 0x{0:X8}", d3xxDevice.FirmwareVersion);
            ftStatus = d3xxDevice.Close();
            if (ftStatus != FTDI.FT_STATUS.FT_OK)
\{return;<br>}
 }
```
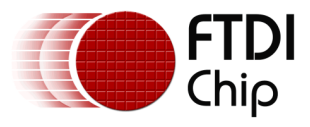

# **3.43 DeviceDescriptor**

#### **FTDI.FT\_DEVICE\_DESCRIPTOR DeviceDescriptor**

#### **Summary**

Property that contains the USB device descriptor. This property is implicitly queried during the opening of the device.

#### **Sample Code**

```
FTDI.FT_STATUS ftStatus = FTDI.FT_STATUS.FT_OK;
            FTDI d3xxDevice = new FTDI();
             // Use GetDeviceInfoList to get the actual Serial Number of the device
             ftStatus = d3xxDevice.OpenBySerialNumber("123456789012345");
             if (ftStatus != FTDI.FT_STATUS.FT_OK)
\{return;<br>}
 }
             var desc = d3xxDevice.DeviceDescriptor;
             Console.WriteLine("\tDEVICE DESCRIPTOR");
 Console.WriteLine("\tbLength : 0x{0:X2}", desc.bLength);
 Console.WriteLine("\tbDescriptorType : 0x{0:X2}", desc.bDescriptorType);
            Console.WriteLine("\tbcdUSB
 Console.WriteLine("\tbDeviceClass : 0x{0:X2}", desc.bDeviceClass);
 Console.WriteLine("\tbDeviceSubClass : 0x{0:X2}", desc.bDeviceSubClass);
            Console.WriteLine("\tDEVICE DESCRIPIOR");<br>
Console.WriteLine("\tbDescriptorType : 0x{0:X2}", desc.bDescriptorType);<br>
Console.WriteLine("\tbDescriptorType : 0x{0:X2}", desc.bDescriptorType);<br>
Console.WriteLine("\tbDeviceCl
 Console.WriteLine("\tbMaxPacketSize0 : 0x{0:X2}", desc.bMaxPacketSize0);
 Console.WriteLine("\tidVendor : 0x{0:X4}", desc.idVendor);
            Console.WriteLine("\tbDeviceProtocol : 0x{0:X2}", desc.bDeviceProtocol;<br>
Console.WriteLine("\tbMaxPacketSize0 : 0x{0:X2}", desc.bMaxPacketSize0);<br>
Console.WriteLine("\tidVendor : 0x{0:X4}", desc.idVendor);<br>
Console.WriteL
 Console.WriteLine("\tbcdDevice : 0x{0:X4}", desc.bcdDevice);
 Console.WriteLine("\tiManufacturer : 0x{0:X2}", desc.iManufacturer);
            Console.WriteLine("\tiProduct
             Console.WriteLine("\tiSerialNumber : 0x{0:X2}", desc.iSerialNumber);
 Console.WriteLine("\tbNumConfigurations : 0x{0:X2}", desc.bNumConfigurations);
             ftStatus = d3xxDevice.Close();
             if (ftStatus != FTDI.FT_STATUS.FT_OK)
\{ return;
```
}

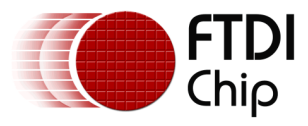

# **3.44 ConfigurationDescriptor**

#### **FTDI.FT\_CONFIGURATION\_DESCRIPTOR ConfigurationDescriptor**

#### **Summary**

Property that contains the USB configuration descriptor. This property is implicitly queried during the opening of the device.

#### **Sample Code**

```
FTDI.FT_STATUS ftStatus = FTDI.FT_STATUS.FT_OK;
          FTDI d\overline{3}xDevice = new FTDI();
           // Use GetDeviceInfoList to get the actual Serial Number of the device
           ftStatus = d3xxDevice.OpenBySerialNumber("123456789012345");
           if (ftStatus != FTDI.FT_STATUS.FT_OK)
\{ return;
           }
           var desc = d3xxDevice.ConfigurationDescriptor;
 Console.WriteLine("\tCONFIGURATION DESCRIPTOR");
 Console.WriteLine("\tbLength : 0x{0:X2}", desc.bLength,);
 Console.WriteLine("\tbDescriptorType : 0x{0:X2}", desc.bDescriptorType);
 Console.WriteLine("\twTotalLength : 0x{0:X4}", desc.wTotalLength);
 Console.WriteLine("\tbNumInterfaces : 0x{0:X2}", desc.bNumInterfaces);
 Console.WriteLine("\tbConfigurationValue : 0x{0:X2}", desc.bConfigurationValue);
 Console.WriteLine("\tiConfiguration : 0x{0:X2}", desc.iConfiguration);
 Console.WriteLine("\tbmAttributes : 0x{0:X2}", desc.bmAttributes);
 Console.WriteLine("\tMaxPower : 0x{0:X2}", desc.MaxPower);
           ftStatus = d3xxDevice.Close();
           if (ftStatus != FTDI.FT_STATUS.FT_OK)
\{ return;
 }
```
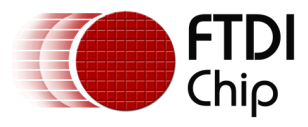

# **3.45 InterfaceDescriptor**

#### **List<FTDI.FT\_INTERFACE\_DESCRIPTOR> InterfaceDescriptor**

#### **Summary**

Property that contains the USB interface descriptors. This property is implicitly queried during the opening of the device.

#### **Sample Code**

```
FTDI.FT_STATUS ftStatus = FTDI.FT_STATUS.FT_OK;
         FTDI d\overline{3}xDevice = new FTDI();
           // Use GetDeviceInfoList to get the actual Serial Number of the device
           ftStatus = d3xxDevice.OpenBySerialNumber("123456789012345");
          if (ftStatus != FTDI.FT_STATUS.FT_OK)
\{ return;
          }
           foreach (var desc in d3xxDevice.InterfaceDescriptors)
\{ Console.WriteLine("\tINTERFACE DESCRIPTOR");
 Console.WriteLine("\tbLength : 0x{0:X2}", desc.bLength);
 Console.WriteLine("\tbDescriptorType : 0x{0:X2}", desc.bDescriptorType);
 Console.WriteLine("\tbInterfaceNumber : 0x{0:X2}", desc.bInterfaceNumber);
 Console.WriteLine("\tbAlternateSetting : 0x{0:X2}", desc.bAlternateSetting);
 Console.WriteLine("\tbNumEndpoints : 0x{0:X2}", desc.bNumEndpoints);
 Console.WriteLine("\tbInterfaceClass : 0x{0:X2}", desc.bInterfaceClass);
 Console.WriteLine("\tbInterfaceSubClass : 0x{0:X2}", desc.bInterfaceSubClass);
 Console.WriteLine("\tbInterfaceProtocol : 0x{0:X2}", desc.bInterfaceProtocol);
 Console.WriteLine("\tiInterface : 0x{0:X2}", desc.iInterface);
 }
          ftStatus = d3xxDevice.Close();
           if (ftStatus != FTDI.FT_STATUS.FT_OK)
\{Peturn;
 }
```
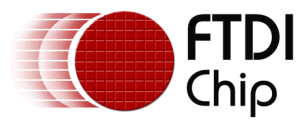

# **3.46 ReservedPipeInformation**

### **List<FTDI.FT\_PIPE\_INFORMATION> ReservedPipeInformation**

#### **Summary**

Property that contains the pipe information similar to the USB endpoint descriptor of the reserved pipes. This property is implicitly queried during the opening of the device.

#### **Sample Code**

```
FTDI.FT_STATUS ftStatus = FTDI.FT_STATUS.FT_OK;
          FTDI d\overline{3}xDevice = new FTDI();
           // Use GetDeviceInfoList to get the actual Serial Number of the device
           ftStatus = d3xxDevice.OpenBySerialNumber("123456789012345");
           if (ftStatus != FTDI.FT_STATUS.FT_OK)
\{ return;
           }
           foreach (var desc in d3xxDevice.ReservedPipeInformation)
\{Console.WriteLine("\tPIPE INFORMATION");<br>Console.WriteLine("\tPipeType
                                                : {0:d} (1)", desc.PipeType,<br>desc.PipeType.ToString());
 desc.PipeType.ToString());
 Console.WriteLine("\tPipeId : 0x{0:X2}", desc.PipeId);
 Console.WriteLine("\tMaximumPacketSize : 0x{0:X4}", oDescriptor.MaximumPacketSize);
 Console.WriteLine("\tInterval : 0x{0:X2}", oDescriptor.Interval);
 }
           ftStatus = d3xxDevice.Close();
           if (ftStatus != FTDI.FT_STATUS.FT_OK)
\{ return;
 }
```
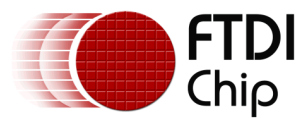

# **3.47 DataPipeInformation**

### **List<FTDI.FT\_PIPE\_INFORMATION> DataPipeInformation**

#### **Summary**

Property that contains the pipe information similar to the USB endpoint descriptor of the data pipes. This property is implicitly queried during the opening of the device.

#### **Sample Code**

```
FTDI.FT_STATUS ftStatus = FTDI.FT_STATUS.FT_OK;
          FTDI d\overline{3}xDevice = new FTDI();
           // Use GetDeviceInfoList to get the actual Serial Number of the device
           ftStatus = d3xxDevice.OpenBySerialNumber("123456789012345");
           if (ftStatus != FTDI.FT_STATUS.FT_OK)
\{ return;
           }
           foreach (var desc in d3xxDevice.DataPipeInformation)
\{Console.WriteLine("\tPIPE INFORMATION");<br>Console.WriteLine("\tPipeType
                                                  \left( \begin{matrix} 0:d \end{matrix} \right) ({1})", desc.PipeType,<br>desc.PipeType.ToString());
 desc.PipeType.ToString());
 Console.WriteLine("\tPipeId : 0x{0:X2}", desc.PipeId);
 Console.WriteLine("\tMaximumPacketSize : 0x{0:X4}", oDescriptor.MaximumPacketSize);
 Console.WriteLine("\tInterval : 0x{0:X2}", oDescriptor.Interval);
 }
           ftStatus = d3xxDevice.Close();
           if (ftStatus != FTDI.FT_STATUS.FT_OK)
\{ return;
 }
```
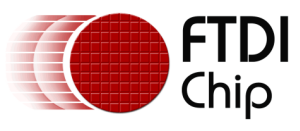

# **4 Contact Information**

#### **Head Office – Glasgow, UK**

Future Technology Devices International Limited Unit 1, 2 Seaward Place, Centurion Business Park Glasgow G41 1HH United Kingdom Tel: +44 (0) 141 429 2777 Fax: +44 (0) 141 429 2758

E-mail (Sales) [sales1@ftdichip.com](mailto:sales1@ftdichip.com) E-mail (Support) [support1@ftdichip.com](mailto:support1@ftdichip.com) E-mail (General Enquiries) [admin1@ftdichip.com](mailto:admin1@ftdichip.com)

#### **Branch Office – Taipei, Taiwan**

Future Technology Devices International Limited (Taiwan) 2F, No. 516, Sec. 1, NeiHu Road Taipei 114 Taiwan , R.O.C. Tel: +886 (0) 2 8797 1330 Fax: +886 (0) 2 8751 9737

E-mail (Sales) [tw.sales1@ftdichip.com](mailto:tw.sales1@ftdichip.com) E-mail (Support) [tw.support1@ftdichip.com](mailto:tw.support1@ftdichip.com) E-mail (General Enquiries) [tw.admin1@ftdichip.com](mailto:tw.admin1@ftdichip.com)

### **Branch Office – Tigard, Oregon, USA**

Future Technology Devices International Limited (USA) 7130 SW Fir Loop Tigard, OR 97223-8160 USA Tel: +1 (503) 547 0988 Fax: +1 (503) 547 0987

E-Mail (Sales) [us.sales@ftdichip.com](mailto:us.sales@ftdichip.com) E-Mail (Support) [us.support@ftdichip.com](mailto:us.support@ftdichip.com) E-Mail (General Enquiries) [us.admin@ftdichip.com](mailto:us.admin@ftdichip.com)

### **Branch Office – Shanghai, China**

Future Technology Devices International Limited (China) Room 1103, No. 666 West Huaihai Road, Shanghai, 200052 China Tel: +86 21 62351596 Fax: +86 21 62351595

E-mail (Sales) [cn.sales@ftdichip.com](mailto:cn.sales@ftdichip.com)<br>E-mail (Support) cn.support@ftdichip.com E-mail (General Enquiries) [cn.admin@ftdichip.com](mailto:cn.admin@ftdichip.com)

[cn.support@ftdichip.com](mailto:cn.support@ftdichip.com)

63

#### **Web Site**

[http://ftdichip.com](http://ftdichip.com/)

#### **Distributor and Sales Representatives**

Please visit the Sales Network page of the [FTDI Web site](http://www.ftdichip.com/) for the contact details of our distributor(s) and sales representative(s) in your country.

System and equipment manufacturers and designers are responsible to ensure that their systems, and any Future Technology Devices International Ltd (FTDI) devices incorporated in their systems, meet all applicable safety, regulatory and system-level performance requirements. All application-related information in this document (including application descriptions, suggested FTDI devices and other materials) is provided for reference only. While FTDI has taken care to assure it is accurate, this information is subject to customer confirmation, and FTDI disclaims all liability for system designs and for any applications assistance provided by FTDI. Use of FTDI devices in life support and/or safety applications is entirely at the user's risk, and the user agrees to defend, indemnify and hold harmless FTDI from any and all damages, claims, suits or expense resulting from such use. This document is subject to change without notice. No freedom to use patents or other intellectual property rights is implied by the publication of this document. Neither the whole nor any part of the information contained in, or the product described in this document, may be adapted or reproduced in any material or electronic form without the prior written consent of the copyright holder. Future Technology Devices International Ltd, Unit 1, 2 Seaward Place, Centurion Business Park, Glasgow G41 1HH, United Kingdom. Scotland Registered Company Number: SC136640

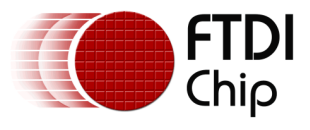

# **Appendix A – References**

### **Major differences with D2XX**

### **Interface-Pipe Design**

In D2XX, chips can only report 1 channel (1 OUT, 1 IN) for each interface. So *FT\_Write* and *FT\_Read* do not need to specify which pipe to use. In D3XX, FT60x chips report multiple channels on a single interface. To send data to a specific pipe, it is necessary to specify the pipe ID, ucPipeID, in *FT\_WritePipe* and *FT\_ReadPipe*.

### **Protocol Design**

D2XX uses polling in the kernel-mode driver to read data from the bus. Users can call some functions (e.g. *FT\_GetQueueStatus*) to query if there is data available in the pipe and how much data is available before actually trying to call *FT\_Read*. Polling on high bandwidth transfers causes high CPU load and is not efficient so D3XX implements an alternative protocol by scheduling the transfers using session commands instead of polling. When a user calls *FT\_ReadPipe*, it first informs the chip it wants a specific number of bytes so the chip will only provide whatever was requested.

### **Asynchronous Transfer Design**

The LPOVERLAPPED parameter for asynchronous transfers is a well-known concept that is present in Win32 API *WriteFile* and *ReadFile*, as well as in WinUSB API *WinUsb\_WritePipe* and *WinUsb* ReadPipe. This parameter allows users to send multiple asynchronous read/write requests to a specific pipe. D2XX does not provide this parameter because it implements polling for *FT\_Read*, so in a sense *FT\_Read* is asynchronous in nature but *FT\_Write* is not. Since D3XX does not do polling, it is necessary to provide this parameter to improve latency between each packet. Users can send multiple asynchronous transfers on a specific pipe – such that while the application is processing one buffer, another request is already ongoing, thereby improving the gap between each request.

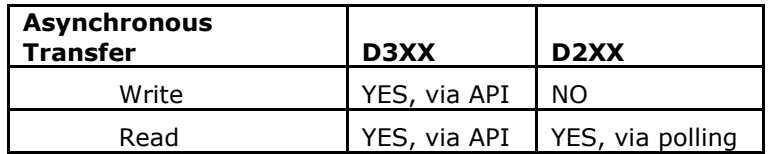

### **Table 8 Asynchronous Transfer Support in D3XX and D2XX**

### **Streaming Transfer Design**

In addition, D3XX provides the *FT\_SetStreamPipe* function as a supplement to the *FT\_WritePipe* and *FT* ReadPipe, primarily for performance improvements. This informs the chip that the host will be reading or writing a fixed number of bytes continuously on the specified pipe. When this is used, *FT\_WritePipe* and *FT\_ReadPipe* no longer sends a session command to the chip because *FT\_SetStreamPipe* already informed the chip how much data to request. This is a feature that can be used together with asynchronous transfers to fully maximize data throughput.

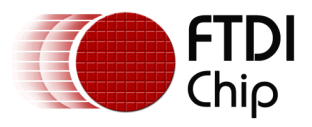

### **Support for multiple devices**

To support multiple devices, customers must change the String Descriptors in the USB Device Descriptor (Manufacturer, Product Description and Serial Number) using the FT60x Chip Configuration Programmer.

The Manufacturer name must uniquely identify the manufacturer from other manufacturers. The Product Description must uniquely identify the product name from other product names of the manufacturer. The Serial Number must uniquely identify the device from other devices with the same product name and manufacturer name.

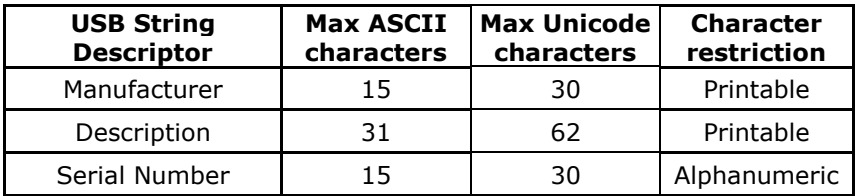

### **Table 9 USB String Descriptor Restrictions**

# **Support for hot plugging**

The .NET framework provides a way for .NET applications to register notifications for USB device plugin and plugout via the *WqlEventQuery* and *ManagementEventWatcher* classes in the *System.Management* namespace and assembly.

```
 public class HotPlug
        {
           public delegate void DelegateHotPlug(object sender, EventArrivedEventArgs e);
            public void Register(
               DelegateHotPlug DeviceInsertedEvent, DelegateHotPlug DeviceRemovedEvent)
\{ insertQuery = new WqlEventQuery(
                    "SELECT * FROM __InstanceCreationEvent " +
                   "WITHIN 2 " +
                   "WHERE TargetInstance ISA 'Win32_USBHub'"
 );
                insertWatcher = new ManagementEventWatcher(insertQuery);
               insertWatcher.EventArrived += new EventArrivedEventHandler(DeviceInsertedEvent);
                insertWatcher.Start();
               removeQuery = new WqlEventQuery(
                    "SELECT * FROM __InstanceDeletionEvent " +
                    "WITHIN 2 " +
                   "WHERE TargetInstance ISA 'Win32_USBHub'"
 );
                removeWatcher = new ManagementEventWatcher(removeQuery);
                removeWatcher.EventArrived += new EventArrivedEventHandler(DeviceRemovedEvent);
                removeWatcher.Start();
 }
            public void Unregister()
\{ insertWatcher.Stop();
                insertWatcher.Dispose();
                removeWatcher.Stop();
           removeWatcher.Dispose();<br>}
 }
            private WqlEventQuery insertQuery = null;
            private WqlEventQuery removeQuery = null;
```
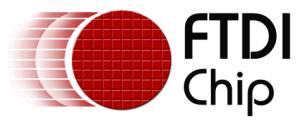

```
 private ManagementEventWatcher insertWatcher = null;
             private ManagementEventWatcher removeWatcher = null;
         }
         private void HotPlugDeviceInserted(object sender, EventArrivedEventArgs e)
\overline{\mathcal{L}} var instance = (ManagementBaseObject)e.NewEvent["TargetInstance"];
             foreach (var property in instance.Properties)
                 if (property.Name.Equals("Caption"))
                      if (!property.Value.Equals("USB Composite Device"))
                           // Query the D3XX devices connected to the system 
                          // if no device is currently opened
                         break;
         }
         private void HotPlugDeviceRemoved(object sender, EventArrivedEventArgs e)
\overline{\mathcal{L}} var instance = (ManagementBaseObject)e.NewEvent["TargetInstance"];
             foreach (var property in instance.Properties)
                 if (property.Name.Equals("DeviceID"))
                      string strValue = (string)property.Value;
                      break;
         }
```
Aside from WMI *ManagementEventWatcher,* the *Win32 RegisterDeviceNotification* function from the operating system's *user32.dll* can also be used for hot plugging.

```
 public class HotPlug2
\overline{\mathcal{L}} public static void Register(IntPtr hWindow, Guid tGuid)
\{ if (hNotification == IntPtr.Zero)
 {
                  var dbi = new DevBroadcastDeviceinterface();
                   dbi.DeviceType = DBT_DEVTYP_DEVICEINTERFACE;
                  dbi.ClassGuid = tGuid; dbi.Size = Marshal.SizeOf(dbi);
                   IntPtr pBuffer = Marshal.AllocHGlobal(dbi.Size);
                  Marshal.StructureToPtr(dbi, pBuffer, true);
                   hNotification = RegisterDeviceNotification(hWindow, pBuffer, 0);
 }
 }
            public static void Unregister()
\{ if (hNotification != IntPtr.Zero)
 {
                   UnregisterDeviceNotification(hNotification);
                   hNotification = IntPtr.Zero;
 }
 }
            [DllImport("user32.dll", CharSet = CharSet.Auto, SetLastError = true)]
            private static extern IntPtr RegisterDeviceNotification(
               IntPtr recipient, IntPtr notificationFilter, int flags);
            [DllImport("user32.dll")]
            private static extern bool UnregisterDeviceNotification(IntPtr handle);
            [StructLayout(LayoutKind.Sequential, Size = 284)]
            public struct DevBroadcastDeviceinterface
\{ internal int Size;
                internal int DeviceType;
                internal int Reserved;
               internal Guid ClassGuid;
                internal short Name;
```
}

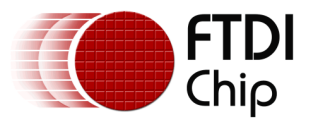

```
public const int DBT_DEVICEARRIVAL = 0x8000; // system detected a new device
   public const int DBT_DEVICEREMOVECOMPLETE = 0x8004; // device is gone
    public const int WM_DEVICECHANGE = 0 \times 0219; // device change event
    private const int DBT DEVTYP DEVICEINTERFACE = 5;
    private static IntPtr hNotification = IntPtr.Zero;
 }
 protected override void OnSourceInitialized(EventArgs e)
 {
     base.OnSourceInitialized(e);
    hWindowSource = PresentationSource.FromVisual(this) as HwndSource;
    hWindowSource.AddHook(WndProc);
    HotPlug2.Register(hWindowSource.Handle, FTDI.FT_GUID);
 }
```
### **Support for .NET framework versions**

The D3XX .NET library and demo applications target .NET Framework versions 4.5 and higher. Visual Studio 2013, which was used to develop these projects, uses .NET Framework version 4.5 by default.

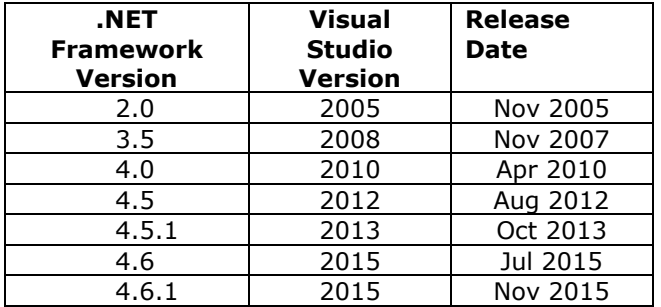

### **Table 10 .NET Framework History**

Since the library and demo applications are open-source, customers can support compatibility to .NET Framework version 4.0 and lower by updating the Target framework option in the Visual Studio project settings before recompiling.

### **Achieving maximum performance**

In the FT60X, the data throughput varies for each channel configuration because of the allocation of EPC burst size and FIFO ping/pong request size. These values are fixed and cannot be configured by the customer. Below are the tables illustrating the values used

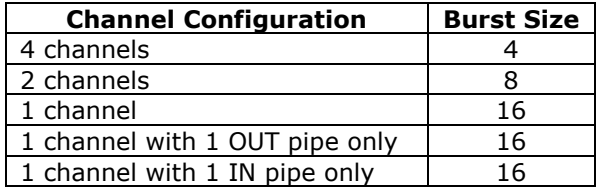

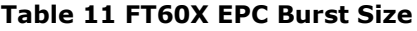

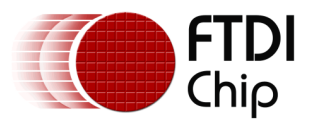

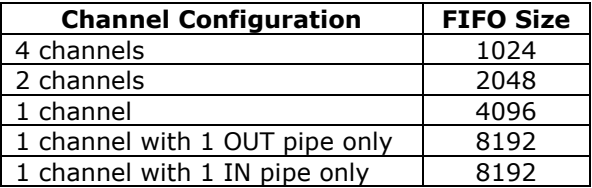

#### **Table 12 FT60X FIFO Ping/Pong Request Size**

In order to maximize performance, FTDI advices customers to consider the following in the design of their FPGA and host-side application for the FT60X.

### FPGA

- 1. Use any of the three 1 channel variants instead of 2 channels and 4 channels.
- 2. Use the exact FIFO size when sending data to the FIFO.

#### Application

- 1. Use multiple asynchronous transfers and enable streaming mode.
- 2. Use a large buffer when transmitting data.

#### Example

Below is a sample design for a QuadHD XRGB8888 Camera Video application that maximizes the performance of the D3XX and FT60X.

- 1. Chip is configured to 1 channel with 1 IN pipe only.
- 2. The application opens the device using *OpenByXXX* variants and then enables streaming mode using *SetStreamMode*.
- 3. The application initially sends 3 asynchronous requests for 3 frame buffers of size 2560x1440x4 = 14,745,600 bytes each using *ReadPipeAsync*. The application can use any queue size other than 3, but the buffer size should be 1 frame bytes.
- The driver will queue the 3 asynchronous requests and process them sequentially.
- 4. The chip will request a total of 14,745,600 bytes from the FIFO in 4KB segments. The chip will request 4KB from Ping and then 4KB from Pong until 14,745,600 bytes has been transmitted. Since 14,745,600 bytes is not divisible by 4KB, then FPGA will give less than 4KB to the FIFO on the last segment.
- 5. The driver completes the request for 1 frame and the application call to *WaitAsync* unblocks. It renders the frame and immediately resends the request again to ensure the queue is full. Note that queue size is set to 3 in this example.
- 6. The process is repeated until the user stops the transfer in which case it will call *AbortPipe* to cancel all outstanding requests in the driver before calling *ClearStreamMode* and *Close*.

A data streamer demo application is available in the website for reference purposes.

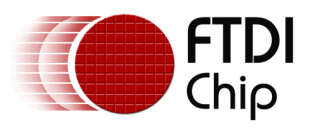

### **Code References**

```
 /// <summary>
        /// Status values for FTDI devices.
        /// </summary>
        public enum FT_STATUS
        {
            /// <summary>
 /// Status OK
 /// </summary>
           FT OK = 0,
 /// <summary>
 /// The device handle is invalid
            /// </summary>
           FT_INVALID_HANDLE,
            /// <summary>
            /// Device not found
            /// </summary>
            FT_DEVICE_NOT_FOUND,
           1/\sqrt{7} <summary>
            /// Device is not open
            /// </summary>
           FT_DEVICE_NOT_OPENED,
 /// <summary>
 /// IO error
            /// </summary>
           FT_IO_ERROR,
           \sqrt{7} <summary>
            /// Insufficient resources
            /// </summary>
            FT_INSUFFICIENT_RESOURCES,
            /// <summary>
            /// A parameter was invalid
            /// </summary>
           FT_INVALID_PARAMETER,
 /// <summary>
 /// The requested baud rate is invalid
            /// </summary>
            FT_INVALID_BAUD_RATE,
            /// <summary>
            /// Device not opened for erase
            /// </summary>
           FT_DEVICE_NOT_OPENED_FOR_ERASE,
            /// <summary>
            /// Device not poened for write
            /// </summary>
            FT_DEVICE_NOT_OPENED_FOR_WRITE,
 /// <summary>
 /// Failed to write to device
            /// </summary>
            FT_FAILED_TO_WRITE_DEVICE,
            /// <summary>
            /// Failed to read the device EEPROM
            /// </summary>
           FT_EEPROM_READ_FAILED,
            /// <summary>
            /// Failed to write the device EEPROM
            /// </summary>
            FT_EEPROM_WRITE_FAILED,
            /// <summary>
            /// Failed to erase the device EEPROM
            /// </summary>
            FT_EEPROM_ERASE_FAILED,
 /// <summary>
 /// An EEPROM is not fitted to the device
            /// </summary>
            FT_EEPROM_NOT_PRESENT,
            /// <summary>
            /// Device EEPROM is blank
            /// </summary>
```
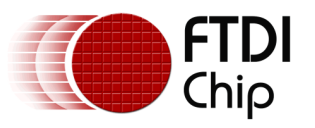

```
 FT_EEPROM_NOT_PROGRAMMED,
 /// <summary>
 /// Invalid arguments
           /// </summary>
          FT_INVALID_ARGS,
          \frac{1}{\sqrt{7}} <summary>
           /// Functionality not supported
           /// </summary>
          FT_NOT_SUPPORTED,
 /// <summary>
 /// No more items
           /// </summary>
           FT_NO_MORE_ITEMS,
 /// <summary>
 /// Timed out
           /// </summary>
          FT_TIMEOUT,
           /// <summary>
           /// Operation aborted
           /// </summary>
           FT_OPERATION_ABORTED,
 /// <summary>
 /// Reserved pipe
           /// </summary>
           FT_RESERVED_PIPE,
 /// <summary>
 /// Invalid control request direction
           /// </summary>
          FT_INVALID_CONTROL_REQUEST_DIRECTION,
           /// <summary>
          /// Invalid control request type
              /// </summary>
          FT_INVALID_CONTROL_REQUEST_TYPE,
 /// <summary>
 /// IO pending
           /// </summary>
           FT_IO_PENDING,
 /// <summary>
 /// IO incomplete
           /// </summary>
          FT IO INCOMPLETE,
           /// <summary>
           /// End of file
           /// </summary>
           FT_HANDLE_EOF,
           /// <summary>
           /// Busy
           /// </summary>
           FT_BUSY,
 /// <summary>
 /// No system resources
           /// </summary>
           FT_NO_SYSTEM_RESOURCES,
 /// <summary>
 /// Device not ready
           /// </summary>
           FT_DEVICE_LIST_NOT_READY,
           /// <summary>
           /// Device not connected
           /// </summary>
           FT_DEVICE_NOT_CONNECTED,
 /// <summary>
 /// Incorrect device path
           /// </summary>
           FT_INCORRECT_DEVICE_PATH,
 /// <summary>
 /// An other error has occurred
           /// </summary>
          FT_OTHER_ERROR
```
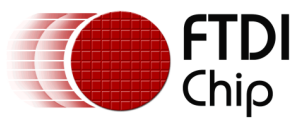

```
 /// <summary>
         /// Device type identifiers for FT_DEVICE_INFO
         /// </summary>
        public enum FT DEVICE
         {
             /// <summary>
             /// Unknown device
             /// </summary>
            FT_DEVICE_UNKNOWN = 3,
 /// <summary>
 /// FT600 device
             /// </summary>
             FT_DEVICE_600 = 600,
             /// <summary>
 /// FT601 device
 /// </summary>
             FT_DEVICE_601 = 601,
         };
         /// <summary>
         /// USB Pipe types
         /// </summary>
         public enum FT_PIPE_TYPE
         {
             /// <summary>
             /// USB control pipe
             /// </summary>
             CONTROL,
             /// <summary>
             /// USB isochronous pipe
             /// </summary>
            ISOCHRONOUS,
             /// <summary>
             /// USB bulk pipe
             /// </summary>
            BULK,
             /// <summary>
             /// USB interrupt pipe
             /// </summary>
             INTERRUPT
         };
         /// <summary>
         /// USB Descriptor types
         /// </summary>
         public enum FT_DESCRIPTOR_TYPE
         {
             /// <summary>
             /// USB device descriptor
             /// </summary>
             DEVICE_DESCRIPTOR = 1,
             /// <summary>
             /// USB configuration descriptor
             /// </summary>
             CONFIGURATION_DESCRIPTOR,
             /// <summary>
             /// USB string descriptor
             /// </summary>
             STRING_DESCRIPTOR,
             /// <summary>
             /// USB interface descriptor
             /// </summary>
             INTERFACE_DESCRIPTOR,
             /// <summary>
             /// USB endpoint descriptor
             /// </summary>
             ENDPOINT_DESCRIPTOR,
```
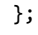

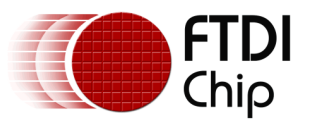

```
 /// <summary>
        /// Notification types
        /// </summary>
        public enum FT_NOTIFICATION_TYPE
       \overline{f} /// <summary>
            /// Data notification
            /// </summary>
            DATA,
 /// <summary>
 /// GPIO notification
            /// </summary>
            GPIO
        };
        /// <summary>
        /// GPIO lines
       // / </summary>
        public enum FT_GPIO
       \overline{\mathcal{L}} /// <summary>
 /// GPIO 0
 /// </summary>
            GPIO_0,
            /// <summary>
 /// GPIO 1
 /// </summary>
            GPIO_1,
            /// <summary>
            /// GPIO 2
            /// </summary>
            GPIO_2,
            /// <summary>
            /// GPIO 3
            /// </summary>
           GPIO_3,
            /// <summary>
 /// GPIO 4
 /// </summary>
            GPIO_4,
            /// <summary>
            /// GPIO 5
            /// </summary>
            GPIO_5,
            /// <summary>
 /// GPIO 6
 /// </summary>
            GPIO_6,
            /// <summary>
            /// GPIO 7
            /// </summary>
            GPIO_7,
        }
        /// <summary>
        /// GPIO mask
        /// </summary>
        public enum FT_GPIO_MASK
        {
 /// <summary>
 /// GPIO 0
            /// </summary>
           GPIO_0 = 1,
            /// <summary>
            /// GPIO 1
            /// </summary>
           GPIO_1 = 2,
```
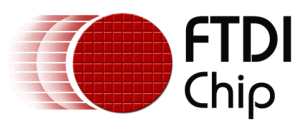

```
 /// <summary>
           /// GPIO ALL
           /// </summary>
          GPIO_ALL = 3,
       }
       /// <summary>
       /// GPIO directions
       /// </summary>
       public enum FT_GPIO_DIRECTION
        {
           /// <summary>
          /// Community/
           /// </summary>
           IN,
 /// <summary>
 /// Direction OUT
           /// </summary>
           OUT
       }
       /// <summary>
       /// GPIO values
       /// </summary>
       public enum FT_GPIO_VALUE
       {
           /// <summary>
 /// Value LOW
 /// </summary>
 LOW,
 /// <summary>
 /// Value HIGH
 /// </summary>
           HIGH
       }
       /// <summary>
       /// Battery Charging power source types
       /// </summary>
       public enum FT_BATTERY_CHARGING_TYPE
        {
 /// <summary>
 /// Battery Charging Not Detected/OFF
           /// </summary>
           OFF,
 /// <summary>
 /// Standard Downstream Port
           /// </summary>
           SDP,
 /// <summary>
 /// Charging Downstream Port
           /// </summary>
           CDP,
 /// <summary>
 /// Dedicated Charging Port
           /// </summary>
           DCP,
       };
        /// <summary>
       /// FIFO clock speeds for FT60X chip configuration
 /// </summary>
 public enum FT_60XCONFIGURATION_FIFO_CLK
       {
           /// <summary>
           /// 100 MHz
           /// </summary>
           CLK_100_MHZ,
           /// <summary>
           /// 66 MHz
```
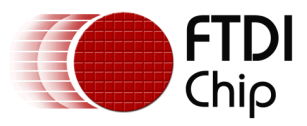

```
 /// </summary>
            CLK_66_MHZ,
            CLK_COUNT
        };
        /// <summary>
        /// FIFO modes for FT60X chip configuration
        /// </summary>
       public enum FT_60XCONFIGURATION_FIFO_MODE
        {
            /// <summary>
            /// 245 mode - has maximum of 1 OUT and 1 IN
            /// </summary>
            MODE_245,
            /// <summary>
            /// 600 mode - can have different channel configuration
            /// </summary>
            MODE_600,
            MODE_COUNT
        };
        /// <summary>
        /// Channel configurations for FT60X chip configuration
        /// </summary>
        public enum FT_60XCONFIGURATION_CHANNEL_CONFIG
        {
            /// <summary>
 /// 4 OUT and 4 IN pipes
 /// </summary>
            FOUR,
            /// <summary>
            /// 2 OUT and 2 IN pipes
            /// </summary>
            TWO,
            /// <summary>
            /// 1 OUT and 1 IN pipes
            /// </summary>
 ONE,
 /// <summary>
            /// 1 OUT pipe only
            /// </summary>
            ONE_OUTPIPE,
            /// <summary>
/// 1 IN pipe only
 /// </summary>
            ONE_INPIPE,
 /// <summary>
 /// number of channel configurations
            /// </summary>
            COUNT,
        };
        /// <summary>
        /// Optional feature support for FT60X chip configuration
        /// </summary>
        public enum FT_60XCONFIGURATION_OPTIONAL_FEATURE
        {
            /// <summary>
            /// Disable all
            /// </summary>
            DISABLEALL = 0,
            /// <summary>
            /// Enable battery charging
            /// </summary>
           ENABLEBATTERYCHARGING = (0x1 \lt0),
            /// <summary>
            /// Disable cancel session underrun
            /// </summary>
            DISABLECANCELSESSIONUNDERRUN = (0x1 << 1),
            /// <summary>
```
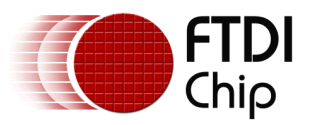

```
 /// Enable notification on channel 1 IN pipe
     /// </summary>
    ENABLENOTIFICATIONMESSAGE_INCH1 = (0x1 << 2),
     /// <summary>
     /// Enable notification on channel 2 IN pipe
     /// </summary>
    ENABLENOTIFICATIONMESSAGE_INCH2 = (0x1 << 3),
     /// <summary>
     /// Enable notification on channel 3 IN pipe
     /// </summary>
     ENABLENOTIFICATIONMESSAGE_INCH3 = (0x1 << 4),
     /// <summary>
     /// Enable notification on channel 4 IN pipe
     /// </summary>
    ENABLENOTIFICATIONMESSAGE_INCH4 = (0x1 << 5),
     /// <summary>
     /// Enable notification on all channel IN pipes
     /// </summary>
     ENABLENOTIFICATIONMESSAGE_INCHALL = (0xF << 2),
     /// <summary>
     /// Disable underrun on channel 1 IN pipe
     /// </summary>
     DISABLEUNDERRUN_INCH1 = (0x1 << 6),
     /// <summary>
     /// Disable underrun on channel 2 IN pipe
        /// </summary>
    DISABLEUNDERRUN INCH2 = (0x1 \lt < 7),
     /// <summary>
     /// Disable underrun on channel 3 IN pipe
     /// </summary>
    DISABLEUNDERRUN INCH3 = (0x1 \lt6 8),
     /// <summary>
     /// Disable underrun on channel 4 IN pipe
     /// </summary>
     DISABLEUNDERRUN_INCH4 = (0x1 << 9),
     /// <summary>
     /// Disable underrun on all channel IN pipes
        /// </summary>
     DISABLEUNDERRUN_INCHALL = (0xF << 6),
     /// <summary>
     /// Enable all
     /// </summary>
    ENABLEALL = 0xFFFF, };
 /// <summary>
 /// Bit flags for FlashEEPROMDetection read-only field of FT60X chip configuration
 /// </summary>
 public enum FT_60XCONFIGURATION_FLASH_ROM_BIT
 {
     /// <summary>
     /// ROM or Flash memory
     /// </summary>
     ROM,
     /// <summary>
     /// ROM or Flash memory exists
     /// </summary>
     MEMORY_NOTEXIST,
     /// <summary>
     /// Custom configuration is invalid
     /// </summary>
     CUSTOMDATA_INVALID,
     /// <summary>
     /// Custom configuration checksum is invalid
     /// </summary>
     CUSTOMDATACHKSUM_INVALID,
     /// <summary>
     /// Custom or default configuration values
     /// </summary>
     CUSTOM,
```
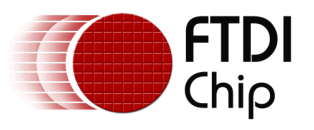

/// <summary>

Document Reference No.: FT\_001315 Clearance No.: FTDI#513

```
 /// GPIO is used as input values
             /// </summary>
             GPIO_INPUT,
             /// <summary>
            1/7 GPIO 0 is low or high
             /// </summary>
             GPIO_0,
             /// <summary>
             /// GPIO 1 is low or high
             /// </summary>
             GPIO_1,
         };
         /// <summary>
         /// Bit offsets for BatteryChargingGPIOConfig field of FT60X chip configuration
         /// </summary>
        public const UInt32 FT_60XCONFIGURATION_BATCHG_BIT_OFFSET_DEF = 0; // Bit 0 and Bit 1
         public const UInt32 FT_60XCONFIGURATION_BATCHG_BIT_OFFSET_SDP = 2; // Bit 2 and Bit 3
         public const UInt32 FT_60XCONFIGURATION_BATCHG_BIT_OFFSET_CDP = 4; // Bit 4 and Bit 5
        public const UInt32 FT_60XCONFIGURATION_BATCHG_BIT_OFFSET_DCP = 6; // Bit 6 and Bit 7<br>public const UInt32 FT_60XCONFIGURATION_BATCHG_BIT_MASK = 3; // 2 bits
        public const UInt32 FT_60XCONFIGURATION_BATCHG_BIT_MASK = 3;
         /// <summary>
         /// Default values for all fields of FT60X chip configuration
         /// </summary>
        public const UInt16 FT 60XCONFIGURATION DEFAULT VENDORID = 0x0403;
         public const UInt16 FT_60XCONFIGURATION_DEFAULT_PRODUCTID_600 = 0x601E;
        public const UInt16 FT 60XCONFIGURATION DEFAULT PRODUCTID 601 = 0x601F;
         public const byte FT_60XCONFIGURATION_DEFAULT_POWERATTRIBUTES = 0xE0;
        public const byte FT_60XCONFIGURATION_DEFAULT_POWERCONSUMPTION = 0x60;
         public const byte FT_60XCONFIGURATION_DEFAULT_FIFOCLOCK 
                = (byte)FT_60XCONFIGURATION_FIFO_CLK.CLK_100_MHZ;
         public const byte FT_60XCONFIGURATION_DEFAULT_FIFOMODE 
                = (byte)FT_60XCONFIGURATION_FIFO_MODE.MODE_600;
         public const byte FT_60XCONFIGURATION_DEFAULT_CHANNELCONFIG 
                = (byte)FT_60XCONFIGURATION_CHANNEL_CONFIG.FOUR;
         public const UInt16 FT_60XCONFIGURATION_DEFAULT_OPTIONALFEATURE 
                = (UInt16)FT_60XCONFIGURATION_OPTIONAL_FEATURE.DISABLEALL;
         public const byte FT_60XCONFIGURATION_DEFAULT_BATTERYCHARGING = 0xE4;
         public const byte FT_60XCONFIGURATION_DEFAULT_BATTERYCHARGING_TYPE_DCP = 0x3;
        public const byte FT_60XCONFIGURATION_DEFAULT_BATTERYCHARGING_TYPE_CDP = 0x2;
         public const byte FT_60XCONFIGURATION_DEFAULT_BATTERYCHARGING_TYPE_SDP = 0x1;
 public const byte FT_60XCONFIGURATION_DEFAULT_BATTERYCHARGING_TYPE_OFF = 0x0;
 public const byte FT_60XCONFIGURATION_DEFAULT_FLASHDETECTION = 0x0;
         public const UInt32 FT_60XCONFIGURATION_DEFAULT_MSIOCONTROL = 0x10800;
         public const UInt32 FT_60XCONFIGURATION_DEFAULT_GPIOCONTROL = 0x0;
         public const UInt32 FT_60XCONFIGURATION_SIZE = 152;
         //**************************************************************************
         // DEVICE INFO
         //**************************************************************************
         /// <summary>
         /// Device information to contain information regarding D3XX devices attached to the system
         /// </summary>
        [StructLayout(LayoutKind.Explicit, Size = 68, Pack = 1, CharSet = CharSet.Ansi)]
         public class FT_DEVICE_INFO
         {
             /// <summary>
             /// Bit flags for USB 3 or USB 2 connection, etc
             /// </summary>
             [MarshalAs(UnmanagedType.U4)]
             [FieldOffset(0)]
             public UInt32 Flags;
             /// <summary>
             /// Device type as indicated by FT_DEVICE
             /// </summary>
```
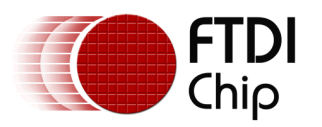

```
 [MarshalAs(UnmanagedType.U4)]
     [FieldOffset(4)]
     public FT_DEVICE Type;
     /// <summary>
     /// Concatenated VID and PID
     /// </summary>
     [MarshalAs(UnmanagedType.U4)]
     [FieldOffset(8)]
     public UInt32 ID;
     /// <summary>
     /// Location identifier
     /// </summary>
     [MarshalAs(UnmanagedType.U4)]
     [FieldOffset(12)]
     public UInt32 LocId;
     /// <summary>
     /// Serial number as indicated in the USB device descriptor
     /// </summary>
     [MarshalAs(UnmanagedType.ByValArray, SizeConst = 16)]
     [FieldOffset(16)]
     public byte[] SerialNumber;
     /// <summary>
     /// Product description as indicated in the USB device descriptor
     /// </summary>
    [MarshalAs(UnmanagedType.ByValArray, SizeConst = 32)]
     [FieldOffset(32)]
     public byte[] Description;
     /// <summary>
     /// Handle of the device if opened
     /// </summary>
     [MarshalAs(UnmanagedType.U4)]
     [FieldOffset(64)]
     public UInt32 ftHandle;
 };
 //**************************************************************************
 // DESCRIPTORS
 //**************************************************************************
 /// <summary>
 /// USB descriptor
 /// </summary>
 [StructLayout(LayoutKind.Sequential)]
 public abstract class FT_DESCRIPTOR
 {
     /// <summary>
     /// Descriptor length
     /// </summary>
     public byte bLength;
     /// <summary>
     /// Descriptor type
     /// </summary>
     public byte bDescriptorType;
 }
 /// <summary>
 /// USB device descriptor
 /// </summary>
 [StructLayout(LayoutKind.Sequential)]
 public class FT_DEVICE_DESCRIPTOR : FT_DESCRIPTOR
 {
     /// <summary>
     /// USB Specification Number which device complies too
     /// </summary>
```
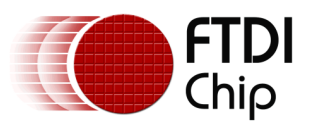

```
 public UInt16 bcdUSB;
             /// <summary>
             /// Class Code (Assigned by USB Org)
             /// </summary>
             public byte bDeviceClass;
             /// <summary>
             /// Subclass Code (Assigned by USB Org)
             /// </summary>
             public byte bDeviceSubClass;
             /// <summary>
             /// Protocol Code (Assigned by USB Org)
             /// </summary>
             public byte bDeviceProtocol;
             /// <summary>
             /// Maximum Packet Size for Zero Endpoint
             /// </summary>
             public byte bMaxPacketSize0;
             /// <summary>
             /// Vendor ID (Assigned by USB Org)
             /// </summary>
             public UInt16 idVendor;
             /// <summary>
             /// Product ID (Assigned by Manufacturer)
             /// </summary>
             public UInt16 idProduct;
             /// <summary>
             /// Device Release Number
             /// </summary>
             public UInt16 bcdDevice;
             /// <summary>
             /// Index of Manufacturer String Descriptor
             /// </summary>
             public byte iManufacturer;
             /// <summary>
             /// Index of Product String Descriptor
             /// </summary>
             public byte iProduct;
             /// <summary>
             /// Index of Serial Number String Descriptor
             /// </summary>
             public byte iSerialNumber;
             /// <summary>
             /// Number of Possible Configurations
             /// </summary>
             public byte bNumConfigurations;
         };
         /// <summary>
         /// USB configuration descriptor
         /// </summary>
         [StructLayout(LayoutKind.Sequential)]
         public class FT_CONFIGURATION_DESCRIPTOR : FT_DESCRIPTOR
\overline{\mathcal{L}} /// <summary>
             /// Total length in bytes of data returned
             /// </summary>
             public UInt16 wTotalLength;
             /// <summary>
             /// Number of Interfaces
             /// </summary>
             public byte bNumInterfaces;
             /// <summary>
             /// Value to use as an argument to select this configuration
             /// </summary>
             public byte bConfigurationValue;
             /// <summary>
             /// Index of String Descriptor describing this configuration
 /// </summary>
public byte iConfiguration;
             /// <summary>
```
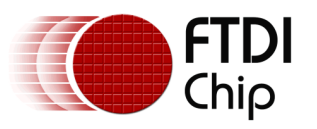

```
 /// Self Powered, Remote Wakeup
     /// </summary>
     public byte bmAttributes;
     /// <summary>
     /// Maximum Power Consumption
     /// </summary>
     public byte MaxPower;
 };
 /// <summary>
 /// USB interface descriptor
 /// </summary>
 [StructLayout(LayoutKind.Sequential)]
 public class FT_INTERFACE_DESCRIPTOR : FT_DESCRIPTOR
\overline{f} /// <summary>
     /// Number of Interface
     /// </summary>
     public byte bInterfaceNumber;
     /// <summary>
     /// Value used to select alternative setting
     /// </summary>
     public byte bAlternateSetting;
     /// <summary>
     /// Number of Endpoints used for this interface
     /// </summary>
     public byte bNumEndpoints;
     /// <summary>
     /// Class Code (Assigned by USB Org)
     /// </summary>
     public byte bInterfaceClass;
     /// <summary>
     /// Subclass Code (Assigned by USB Org)
     /// </summary>
     public byte bInterfaceSubClass;
     /// <summary>
     /// Protocol Code (Assigned by USB Org)
     /// </summary>
     public byte bInterfaceProtocol;
     /// <summary>
     /// Index of String Descriptor Describing this interface
     /// </summary>
     public byte iInterface;
 };
 /// <summary>
 /// USB string descriptor
 /// </summary>
[StructLayout(LayoutKind.Sequential, Size = 516, Pack = 1, CharSet = CharSet.Unicode)]
 public class FT_STRING_DESCRIPTOR : FT_DESCRIPTOR
 {
     /// <summary>
     /// Unicode Encoded String
     /// </summary>
     [MarshalAs(UnmanagedType.LPWStr, SizeConst = 512)]
     public string szString;
 };
 /// <summary>
 /// Pipe information
 /// </summary>
 [StructLayout(LayoutKind.Sequential, Pack = 1)]
 public class FT_PIPE_INFORMATION
 {
     /// <summary>
     /// Pipe type
     /// </summary>
     public FT_PIPE_TYPE PipeType;
     /// <summary>
     /// Pipe ID
```
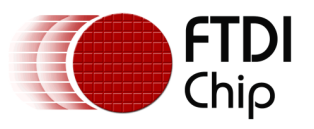

```
 /// </summary>
             public byte PipeId;
             /// <summary>
             /// Max transfer size
             /// </summary>
             public UInt16 MaximumPacketSize;
             /// <summary>
             /// Interval for polling, for interrupt pipe only
             /// </summary>
             public byte Interval;
         };
         //**************************************************************************
         // NOTIFICATIONS
         //**************************************************************************
         /// <summary>
         /// Notification callback info for polymorphism
         /// </summary>
         [StructLayout(LayoutKind.Sequential)]
         public abstract class FT_NOTIFICATION_INFO
\overline{\mathcal{L}} };
         /// <summary>
         /// Notification callback info for DATA
         /// </summary>
         [StructLayout(LayoutKind.Sequential, Size = 5, Pack = 1)]
         public class FT_NOTIFICATION_INFO_DATA : FT_NOTIFICATION_INFO
         {
             /// <summary>
             /// Data length
             /// </summary>
             public UInt32 ulDataLength;
             /// <summary>
             /// Endpoint number
             /// </summary>
             public byte ucEndpointNo;
         };
         /// <summary>
         /// Notification callback info for GPIO
         /// </summary>
        [StructLayout(LayoutKind.Sequential, Size = 8, Pack = 1)]
         public class FT_NOTIFICATION_INFO_GPIO : FT_NOTIFICATION_INFO
\overline{\mathcal{L}} /// <summary>
             /// GPIO 0 status
             /// </summary>
             public UInt32 bGPIO0;
             /// <summary>
             /// GPIO 1 status
             /// </summary>
             public UInt32 bGPIO1;
         };
         //**************************************************************************
         // CONFIGURATION
         //**************************************************************************
         /// <summary>
         /// FTXXX chip configuration
         /// </summary>
         [StructLayout(LayoutKind.Sequential)]
         public abstract class FT_CONFIGURATION
         {
             /// <summary>
             /// Vendor ID as specified in USB device descriptor
```
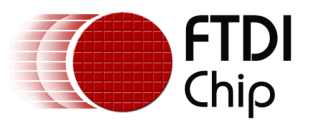

}

{

```
 /// </summary>
     public UInt16 VendorID;
     /// <summary>
     /// Product ID as specified in USB device descriptor
     /// </summary>
     public UInt16 ProductID;
     /// <summary>
     /// Manufacturer referenced to in USB device descriptor
     /// </summary>
     public string Manufacturer;
     /// <summary>
     /// Product description as referenced in USB device descriptor
     /// </summary>
     public string Description;
     /// <summary>
     /// Serial number as referenced in USB device descriptor
     /// </summary>
     public string SerialNumber;
 /// <summary>
 /// FT60X chip configuration
 /// </summary>
 [StructLayout(LayoutKind.Sequential)]
 public class FT_60XCONFIGURATION : FT_CONFIGURATION
     /// <summary>
     /// Reserved byte
     /// </summary>
     public byte Reserved;
     /// <summary>
     /// Power attribute as described in USB device descriptor
    11/1 </summary>
     public byte PowerAttributes;
     /// <summary>
     /// Power consumption as described in USB device descriptor
     /// </summary>
     public UInt16 PowerConsumption;
     /// <summary>
     /// Reserved byte
     /// </summary>
     public byte Reserved2;
     /// <summary>
     /// FIFO clock
     /// </summary>
     public byte FIFOClock;
     /// <summary>
     /// FIFO mode
     /// </summary>
     public byte FIFOMode;
     /// <summary>
     /// Channel configuration
     /// </summary>
     public byte ChannelConfig;
     /// <summary>
     /// Optional features
     /// </summary>
     public UInt16 OptionalFeatureSupport;
     /// <summary>
     /// Battery charing GPIO config
     /// </summary>
     public byte BatteryChargingGPIOConfig;
     /// <summary>
     /// Read-only memory detection
     /// </summary>
     public byte FlashEEPROMDetection;
     /// <summary>
     /// MSIO control
     /// </summary>
     public UInt32 MSIO_Control;
```
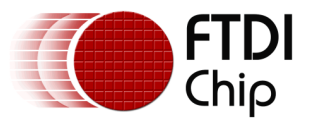

```
 /// <summary>
            /// GPIO control
            /// </summary>
            public UInt32 GPIO_Control;
        };
        /// <summary>
        /// Delegates declaration for the FTD3XX.DLL functions
        /// </summary>
        [UnmanagedFunctionPointer(CallingConvention.Cdecl)]
        public delegate void FT_NOTIFICATION_CALLBACK_DATA(
                IntPtr pvContext, FT_NOTIFICATION_TYPE eType, FT_NOTIFICATION_INFO_DATA pvInfo);
       [UnmanagedFunctionPointer(CallingConvention.Cdecl)]
        public delegate void FT_NOTIFICATION_CALLBACK_GPIO(
                IntPtr pvContext, FT_NOTIFICATION_TYPE eType, FT_NOTIFICATION_INFO_GPIO pvInfo);
       [UnmanagedFunctionPointer(CallingConvention.Cdecl)]
        public delegate void FT_NOTIFICATION_CALLBACK(
                IntPtr pvContext, FT_NOTIFICATION_TYPE eType, FT_NOTIFICATION_INFO pvInfo);
        /// <summary>
 /// GUID of D3XX devices
 /// </summary>
        public static readonly Guid FT_GUID = new Guid("d1e8fe6a-ab75-4d9e-97d2-06fa22c7736c");
```
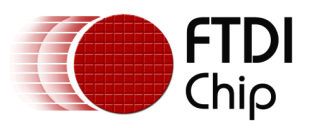

#### **Document References**

<http://www.ftdichip.com/Products/ICs/FT600.html> http://www.ftdichip.com/Products/Modules/SuperSpeedModules.htm <http://www.ftdichip.com/Drivers/D3XX.htm> <http://www.ftdichip.com/Support/SoftwareExamples/FT60X.htm> [http://www.ftdichip.com/Support/Utilities.htm#FT60X\\_Configuration](http://www.ftdichip.com/Support/Utilities.htm#FT60X_Configuration) [AN\\_379 D3xx Programmers Guide](http://www.ftdichip.com/Support/Documents/ProgramGuides/AN_379%20D3xx%20Programmers%20Guide.pdf)

#### **Acronyms and Abbreviations**

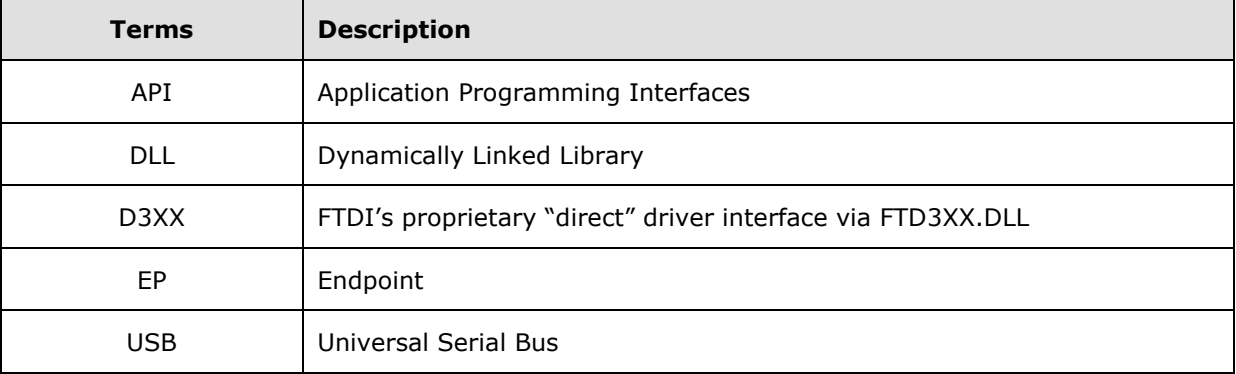

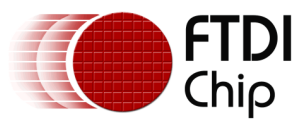

# **Appendix B – List of Tables & Figures**

### **List of Tables**

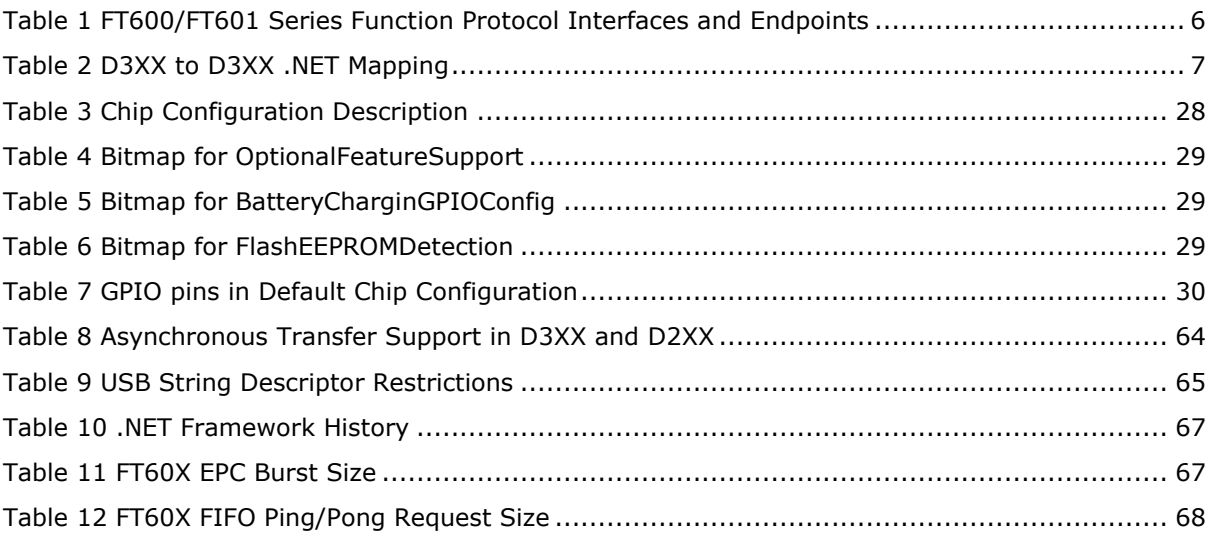

### **List of Figures**

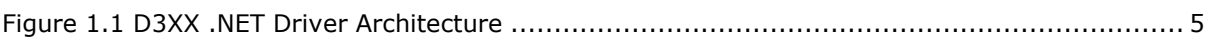

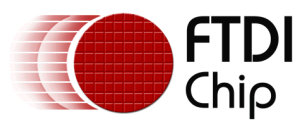

## **Appendix C – Revision History**

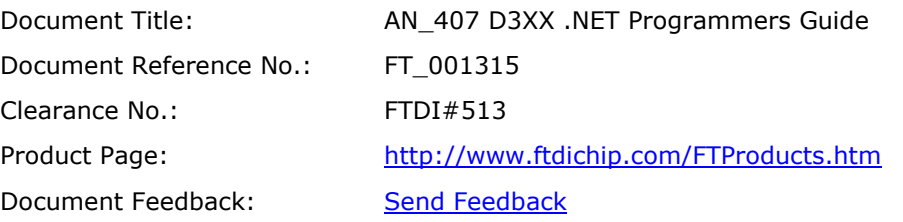

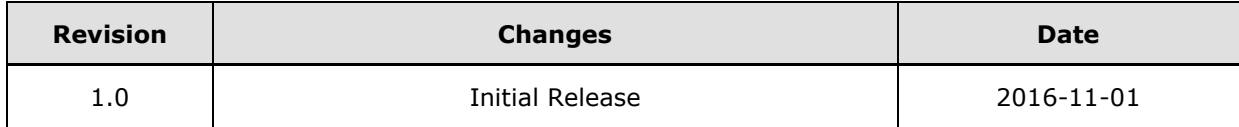